## Master Privato Website Management Engineering

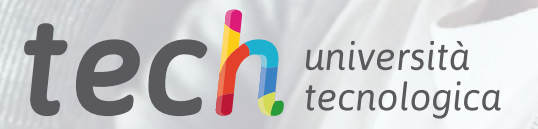

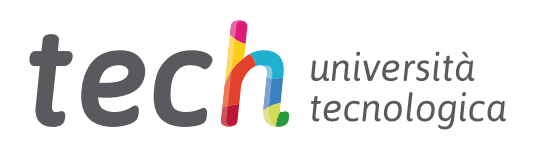

## Master Privato Website Management Engineering

Modalità: online Durata: 12 mesi Titolo: TECH Università Tecnologica Ore teoriche: 1.500 Acceso al sito web: [www.techtitute.com/it/informatica/master/master-website-management-engineering](http://www.techtitute.com/it/informatica/master/master-website-management-engineering)

## **Indice**

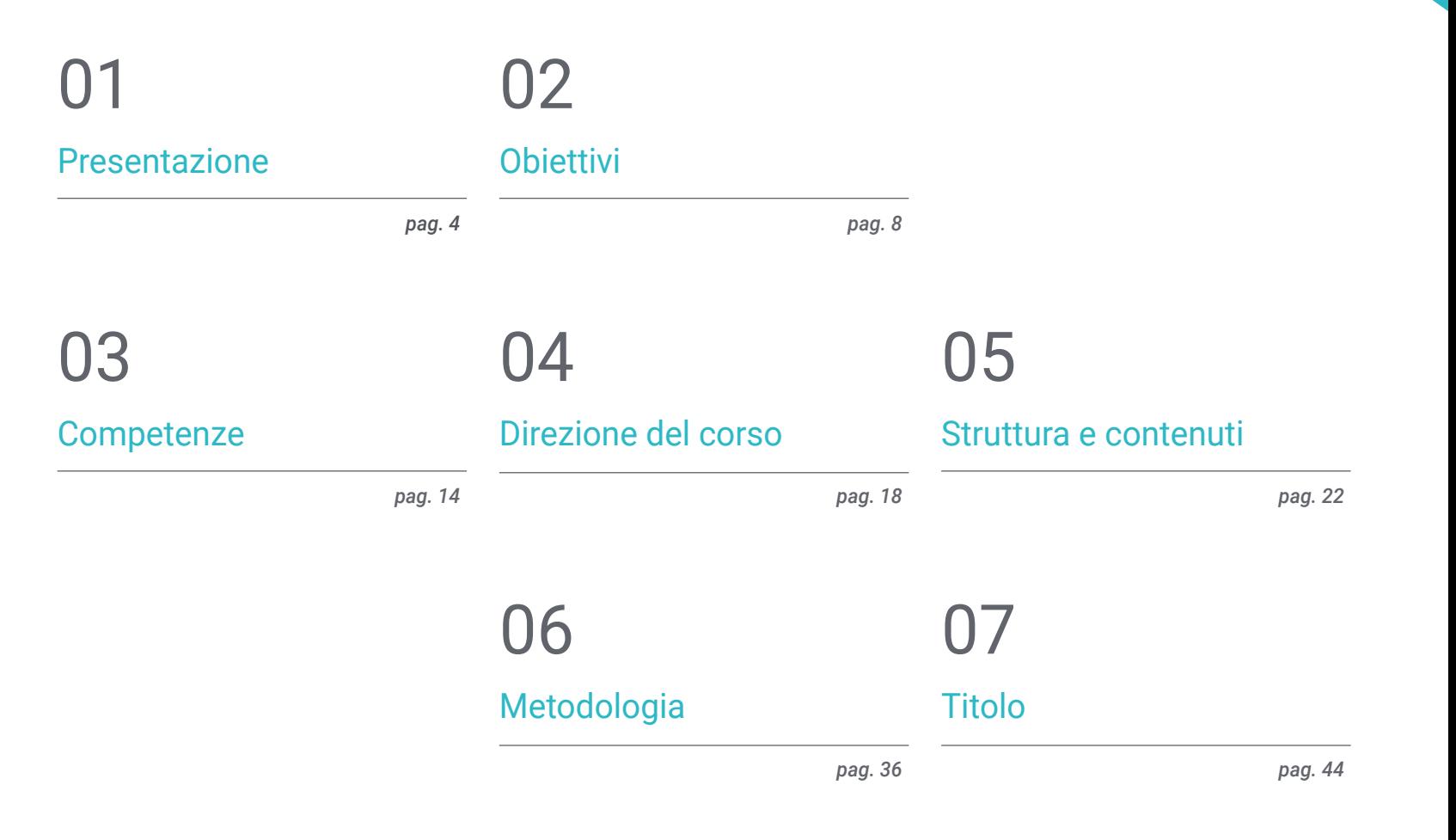

## <span id="page-3-0"></span>Presentazione 01

Questa offerta didattica di alto livello offre conoscenze specialistiche per la creazione, la gestione, la valutazione e la monetizzazione di un sito web su larga scala da una prospettiva globale, che consente di gestire le fasi della gestione di un sito web. Genera conoscenze avanzate per realizzare un progetto di ingegneria web in un'azienda, per lavorare in proprio per altri clienti o per progettare e sviluppare un proprio progetto da immettere sul mercato e generare reddito. Trattandosi di un programma così eterogeneo, questa specializzazione sviluppa conoscenze molto specifiche in aree diverse come la sicurezza informatica, la gestione di progetti, l'amministrazione di server web e persino la progettazione e l'architettura di siti web.

 $1.3600$ 

...........

 $\overline{a}$  ,  $\overline{a}$  ,  $\overline{a}$  ,

 $-0.00$ . . . . . . . . . . !!

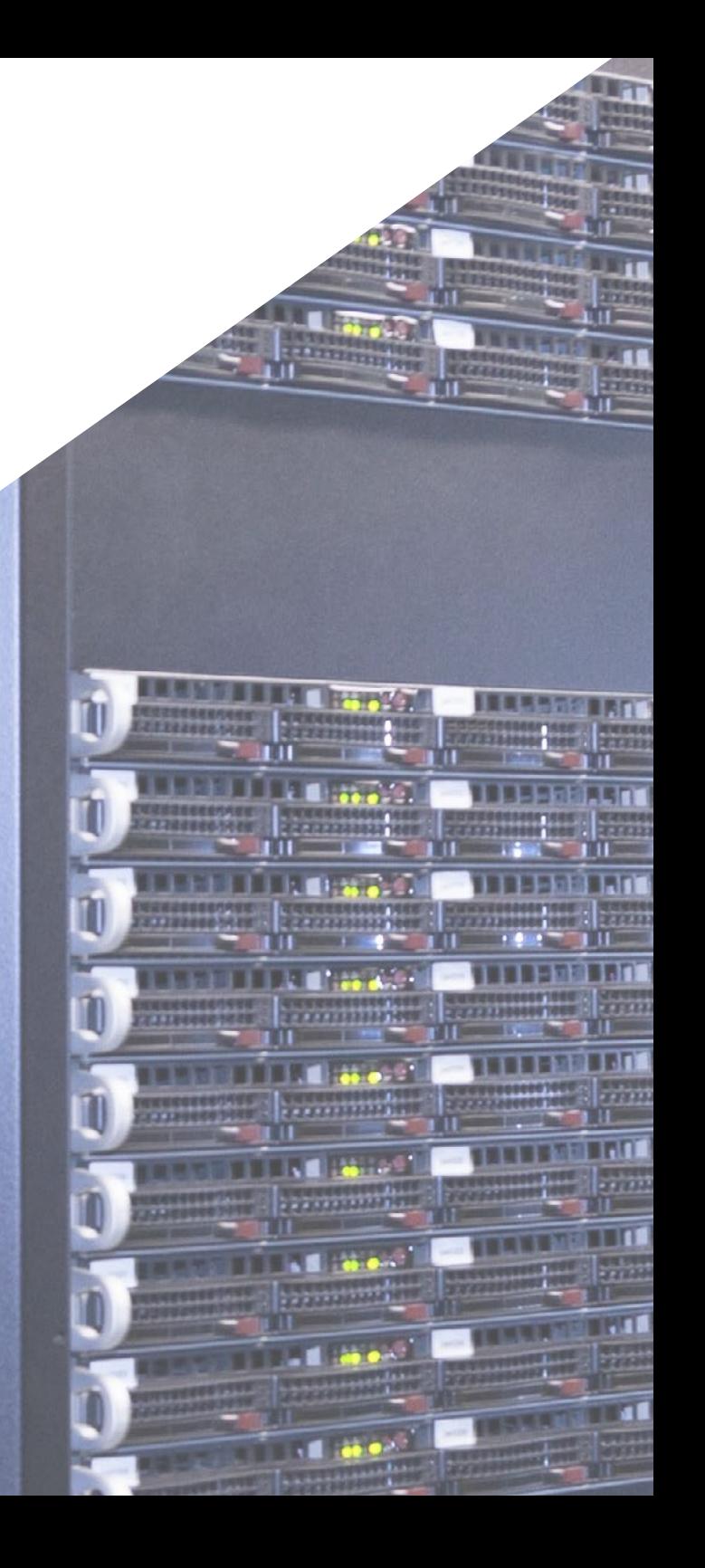

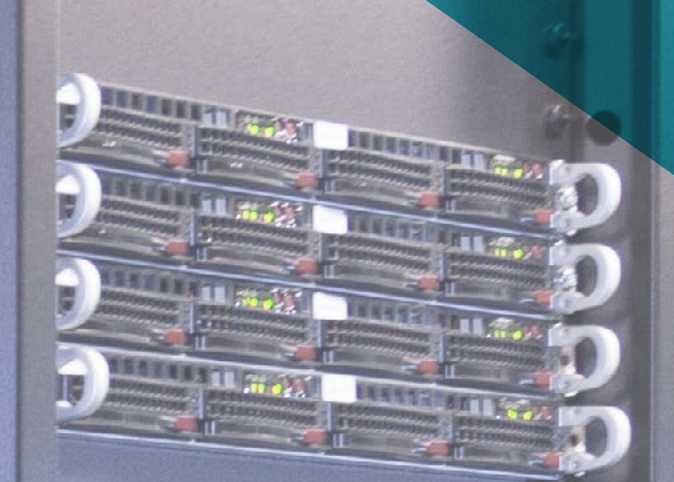

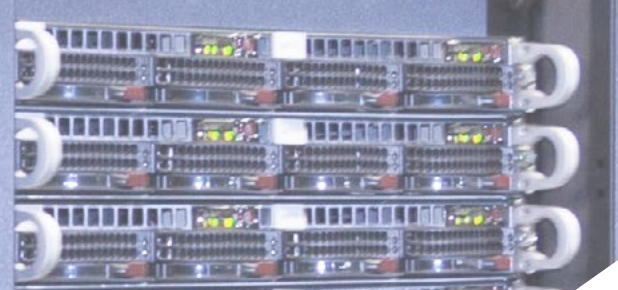

*Questo Master Privato fornisce un valore complementare agli studi precedenti di qualsiasi ingegnere che desideri una preparazione di qualità e specializzata nella gestione dei siti web"*

Presentazione | 05 tech

## tech 06 | Presentazione

Viviamo nella cosiddetta era digitale, il che comporta rimanere iperconnessi con tutti i tipi di dispositivi. Negli ultimi anni il mondo di Internet si è evoluto a un ritmo inarrestabile, per cui la domanda di siti web aumenta di giorno in giorno.

La progettazione di un sito web richiede professionisti in grado di coprire non solo la proiezione dell'idea iniziale, ma anche lo sviluppo del sito in modo sicuro, facile da usare e conforme alla legge.

Il presente è quindi un Master Privato in Website Management Engineering, che sviluppa conoscenze avanzate relative ai linguaggi di programmazione web, all'ingegneria e all'architettura dei siti web, affronta i sistemi di sicurezza web, la gestione dei servizi web e gli aspetti etici e legali del web. Offre inoltre gli strumenti più aggiornati per impostare i progetti in modo rapido e sicuro.

Il Master Privato in Website Management Engineering si distingue da altre specializzazioni per tre aspetti fondamentali: la facilità di comprensione, pur nella grande complessità degli argomenti trattati, l'esperienza degli autori e l'approfondimento dei temi sviluppati.

Questo Master Privato è stato creato da un'ampia gamma di docenti, ognuno dei quali è esperto nel proprio campo, che conferiscono grande esperienza e contenuti specializzati in ciascuna delle loro aree. Essendo in formato 100% online, gli studenti non dovranno rinunciare ai loro impegni personali o professionali. Al termine del programma, lo studente avrà aggiornato le proprie conoscenze e sarà in possesso di una qualifica di Master Privato di incredibile prestigio che gli permetterà di avanzare a livello personale e professionale.

Questo Master Privato in Website Management Engineering possiede il programma più completo e aggiornato del mercato. Le caratteristiche principali del programma sono:

- Sviluppo di casi di studio presentati da esperti in Website Management Engineering
- Contenuti grafici, schematici ed eminentemente pratici che forniscono informazioni scientifiche e pratiche sulle discipline essenziali per l'esercizio della professione
- Esercizi pratici che offrono un processo di autovalutazione per migliorare l'apprendimento
- Speciale enfasi sulle metodologie innovative
- Lezioni teoriche, domande all'esperto, forum di discussione su questioni controverse e compiti di riflessione individuale
- Contenuti disponibili da qualsiasi dispositivo fisso o mobile dotato di connessione a internet

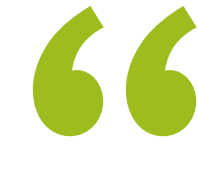

*Un programma intensivo di crescita professionale che ti permetterà di intervenire in un settore caratterizzato da una crescente richiesta di esperti"* 

### Presentazione | 07 tech

## *Grazie a questo Master Privato potrai combinare l'efficienza dei metodi di apprendimento più avanzati con la flessibilità di un programma creato per adattarsi alle tue possibilità di impegno, senza perdere qualità"*

*Ampio ma specifico, questo programma ti condurrà ad acquisire le conoscenze specifiche di cui gli informatici hanno bisogno per competere tra i migliori del settore.*

*Approfondisci il campo delle tecnologie informatiche includendo nel tuo bagaglio di conoscenze gli aspetti più avanzati di quest'area professionale.*

Il personale docente del programma comprende rinomati specialisti del settore che forniscono agli studenti le competenze necessarie a intraprendere un percorso di studio eccellente.

I contenuti multimediali, sviluppati in base alle ultime tecnologie educative, forniranno al professionista un apprendimento coinvolgente e localizzato, ovvero inserito in un contesto reale.

La creazione di questo programma è incentrata sull'Apprendimento Basato su Problemi, mediante il quale lo specialista deve cercare di risolvere le diverse situazioni che gli si presentano durante il corso. Lo studente potrà usufruire di un innovativo sistema di video interattivi creati da esperti di rinomata fama.

## <span id="page-7-0"></span>**Obiettivi** 02

L'obiettivo di questo specializzazione è fornire ai professionisti in Website Management Engineering le conoscenze e le abilità necessarie per realizzare la loro attività, seguendo i protocolli e le tecniche più avanzate del momento. Grazie a un approccio di lavoro totalmente adattabile, questo Master Privato ti porterà progressivamente ad acquisire le competenze che ti eleveranno ad un livello professionale superiore. Una preparazione unica nel suo genere, progettata da professionisti con una vasta esperienza nel settore.

55.83

Obiettivi | 09 tech

 $11111$ 

*Un programma completo e all'avanguardia che ti permetterà di acquisire progressivamente e in modo approfondito le conoscenze necessarie per lavorare in questo settore"*

## tech 10 | Obiettivi

### Obiettivi generali

- Esaminare le caratteristiche della gestione agile dei progetti e determinare le differenze con gli approcci predittivi o tradizionali per la loro gestione
- Assimilare i principi chiave della mentalità e della pratica agile
- Analizzare le diverse metodologie agili e determinare la struttura migliore da adottare in base alle caratteristiche del progetto
- Avviare, pianificare, eseguire, seguire e chiudere un progetto agile
- Guidare e differenziare i ruoli di un team agile e raccomandare strategie per superare le sfide affrontate da team agili dispersi o offshore
- Esaminare il processo di creazione di contenuti web attraverso il linguaggio di markup HTML
- Determinare lo stile e migliorare l'aspetto di una pagina web attraverso le regole CSS
- Sviluppare applicazioni con strutture complesse, utilizzando le diverse procedure, le funzioni e gli oggetti che compongono JavaScript
- Generare conoscenze specialistiche di PHP per l'implementazione di applicazioni lato server
- Esaminare la costruzione del modello logico dei dati
- Esaminare l'architettura web, inserendola nel contesto dello sviluppo del web e delle applicazioni
- Generare conoscenze specialistiche sulla creazione di architetture web e sulle loro implicazioni per il successo dei progetti
- Analizzare i tipi e le fasi dell'architettura web, i loro vantaggi e le loro applicazioni
- Stabilire la relazione dell'architettura web con le altre fasi del processo di sviluppo web e con la SEO
- Affrontare gli aspetti più rilevanti della sicurezza negli ambienti web
- Analizzare le vulnerabilità web più rilevate e sfruttate a livello globale e la loro prevenzione
- Stabilire le linee guida per l'esecuzione di audit web per l'individuazione e la prevenzione di tali rischi e vulnerabilità
- Stabilire un processo di risposta agli incidenti di sicurezza poiché, come analizzeremo, un ambiente sicuro al 100% non esiste
- Analizzare l'importanza dell'esperienza utente come disciplina che comprende con successo tecnologia, design e interazione
- Implementare le fasi di progettazione dell'esperienza utente
- Applicare i principali strumenti, metodi e tecniche di ricerca per la progettazione di esperienze digitali incentrate sull'utente
- Creare ambienti digitali coinvolgenti, fruibili e accessibili per offrire un'esperienza utente soddisfacente
- Sviluppare conoscenze specialistiche per la creazione di un e-commerce da zero

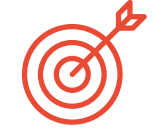

### Obiettivi specifici

#### Modulo 1. Metodologie Agili per lo sviluppo di applicazioni web

- Determinare gli elementi chiave di un Business Case, della visione del prodotto e delle storie degli utenti
- Pianificare le iterazioni in base alla velocità del team e alla lunghezza dell'iterazione
- Raccogliere e dare priorità ai requisiti per un progetto Agile
- Riconoscere le linee guida per decomporre, stimare e assegnare le storie degli utenti
- Sviluppare pratiche agili per gestire la qualità e il rischio del progetto
- Calcolare gli indicatori di performance dei costi e dei tempi per il progetto agile
- Analizzare le chiavi del sourcing per i progetti agili
- Utilizzare strumenti e strategie per coinvolgere attivamente le parti interessate durante tutta la vita di un progetto
- Esaminare le strategie di leadership di squadre autogestite ad alto rendimento

#### Modulo 2. Linguaggio di programmazione web

- Integrare applicazioni sviluppate in PHP con database MySQL
- Padroneggiare il processo di interazione con il cliente utilizzando moduli, cookie e sessioni
- Sviluppare conoscenze specialistiche nello sviluppo di applicazioni e pagine web, sia dal lato client che server
- Esaminare i linguaggi di programmazione web e la loro implementazione in ambienti di sviluppo
- Analizzare i diversi *frameworks* e le librerie dei principali linguaggi di programmazione web
- Determinare le diverse tecniche di ottimizzazione da prendere in considerazione durante lo sviluppo di un progetto web

#### Analizzare la struttura del database e della programmazione

- Sviluppare un negozio di e-commerce completo
- Esaminare una strategia di marketing di successo
- Determinare come gestire le campagne promozionali
- Effettuare l'analisi e la compressione delle metriche
- Stabilire una strategia per un ambiente web di sviluppo e di produzione
- Installare e gestire completamente un servizio di web hosting
- Ottimizzare completamente i servizi di web hosting di produzione
- Sviluppare un ambiente sicuro contro gli attacchi esterni e *Backup*
- Identificare e risolvere problemi e avversità in un ambiente reale
- Esaminare il contesto dei gestori di contenuti nei progetti web
- Sviluppare conoscenze specialistiche sugli usi, le funzionalità e i tipi di gestori di contenuti
- Stabilire i vantaggi e gli svantaggi dell'utilizzo dei gestori di contenuti
- Analizzare i principali sistemi di gestione dei contenuti presenti sul mercato

## tech 12 | Obiettivi

#### Modulo 3. Ingegneria e architettura del sito web

- Determinare l'origine dell'architettura web e il suo ruolo nello sviluppo di un sito
- Esaminare i tre pilastri dell'architettura web per riconoscere l'importanza di ciascuno di essi nella creazione e nella realizzazione di progetti
- Sviluppare i diversi tipi di architettura web, i loro vantaggi e l'adattamento reciproco
- Valutare le fasi che compongono l'architettura web, la correlazione tra di esse e il loro sviluppo
- Ottimizzare il rapporto tra architettura web ed esperienza utente, e il rapporto tra architettura web e SEO
- Analizzare l'organizzazione della navigazione e dei contenuti prima della fase di modellazione

#### Modulo 4. Sistemi di sicurezza per siti web

- Analizzare il progetto OWASP Top 10
- Gestire la sicurezza in ambienti CMS
- Verificare le differenze tra i diversi metodi di autenticazione
- Determinare le vulnerabilità più comuni riscontrate nelle applicazioni web
- Identificare i diversi attacchi e rischi nelle API
- Analizzare le diverse intestazioni HTTP in termini di sicurezza
- Distinguere i diversi tipi di web audit che possono essere impostati
- Valutare le vulnerabilità web associate alle comunicazioni

#### Modulo 5. Progettazione e programmazione dell'interfaccia utente

- Rilevare le esigenze degli utenti e i modelli di comportamento sul web
- Interpretare i dati dell'analisi per prendere decisioni
- Applicare diverse metodologie e strumenti incentrati sull'utente
- Identificare e implementare i principi di usabilità per progettare applicazioni efficaci ed efficienti
- Affrontare le possibili disabilità dell'utente da tenere in considerazione per fornire un ambiente accessibile
- Sviluppare le diverse teorie, i principi e i tipi di web design
- Dettagliare i diversi metodi di prototipazione
- Anticipare gli errori nelle interfacce ed essere in grado di reagire quando si verificano
- Organizzare e dare priorità alle informazioni sul web
- Offrire all'utente una navigazione intuitiva
- Ottenere una visione dell'UX Writing al di là della scrittura
- Stabilire il rapporto tra l'esperienza dell'utente e l'ottimizzazione organica dei motori di ricerca (SEO)
- Determinare gli obiettivi e il processo di creazione delle guide di stile

## Obiettivi | 13 tech

#### Modulo 6. Creazione e gestione dell'e-commerce

- Sviluppare la struttura per la creazione di un negozio di e-commerce
- Valutare il mercato dell'e-commerce professionale
- Analizzare le diverse opzioni esistenti per lo sviluppo di un'attività di e-commerce
- Creare un negozio online utilizzando i diversi CMS attualmente disponibili sul mercato online
- Analizzare il sistema logistico e funzionale del negozio e i sistemi di pagamento virtuali
- Elaborare una strategia di marketing e una roadmap completa
- Sviluppare promozioni online e creare traffico verso il negozio
- Gestire vendite e clienti
- Ottimizzare i motori di ricerca
- Creare un negozio completo da zero fino alle prime vendite

#### Modulo 7. Amministrazione del server web

- Sviluppare un vero ambiente di lavoro ad alta disponibilità
- Determinare i parametri necessari per configurare un servizio di cloud hosting
- Esaminare le diverse versioni dei sistemi operativi che meglio si adattano alle esigenze
- Determinare un ambiente di amministrazione web focalizzato sui clienti esterni
- Impostazione di configurazioni per reti private/pubbliche
- Creare un servizio di hosting completo per qualsiasi tipo di sito web o piattaforma
- Esaminare i parametri di sicurezza *Antimalware*, virus, Brute Force Attack e altri
- Analizzare un sistema di backup altamente sicuro con ridondanza
- Identificare e risolvere problemi in un ambiente reale

#### Modulo 8. Gestione dei contenuti web

- Identificare i diversi tipi e strumenti di sistemi di gestione dei contenuti
- Valutare il miglior sistema di gestione dei contenuti in base alla portata del progetto web
- Analizzare e approfondire le principali risorse dei sistemi di gestione dei contenuti e le loro implicazioni
- Stabilire il rapporto tra i gestori dei contenuti e la modellazione del progetto web
- Dimostrare l'importanza dei gestori di contenuti nella pratica SEO
- Confrontare i diversi gestori di contenuti, le loro e caratteristiche e le applicazioni

#### Modulo 9. Marketing del sito web

- Determinare gli obiettivi commerciali del progetto
- Identificare il pubblico target
- Interpretare i dati analitici per prendere decisioni commerciali
- Applicare diverse metodologie e strumenti di marketing incentrati sull'utente

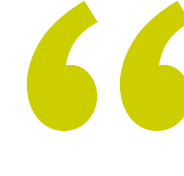

*Una specializzazione completa, di elevato interesse per il professionista e che gli permetterà di competere tra i migliori del settore"*

## <span id="page-13-0"></span>**Competenze** 03

Dopo aver superato le valutazioni del Master Privato in Website Management Engineering, lo studente avrà acquisito le competenze professionali necessarie per svolgere un lavoro di qualità nel campo dell'informatica. Inoltre, avrà acquisito nuove competenze e tecniche che lo aiuteranno a completare le conoscenze già possedute in precedenza, inserendolo in un contesto di massimo aggiornamento.

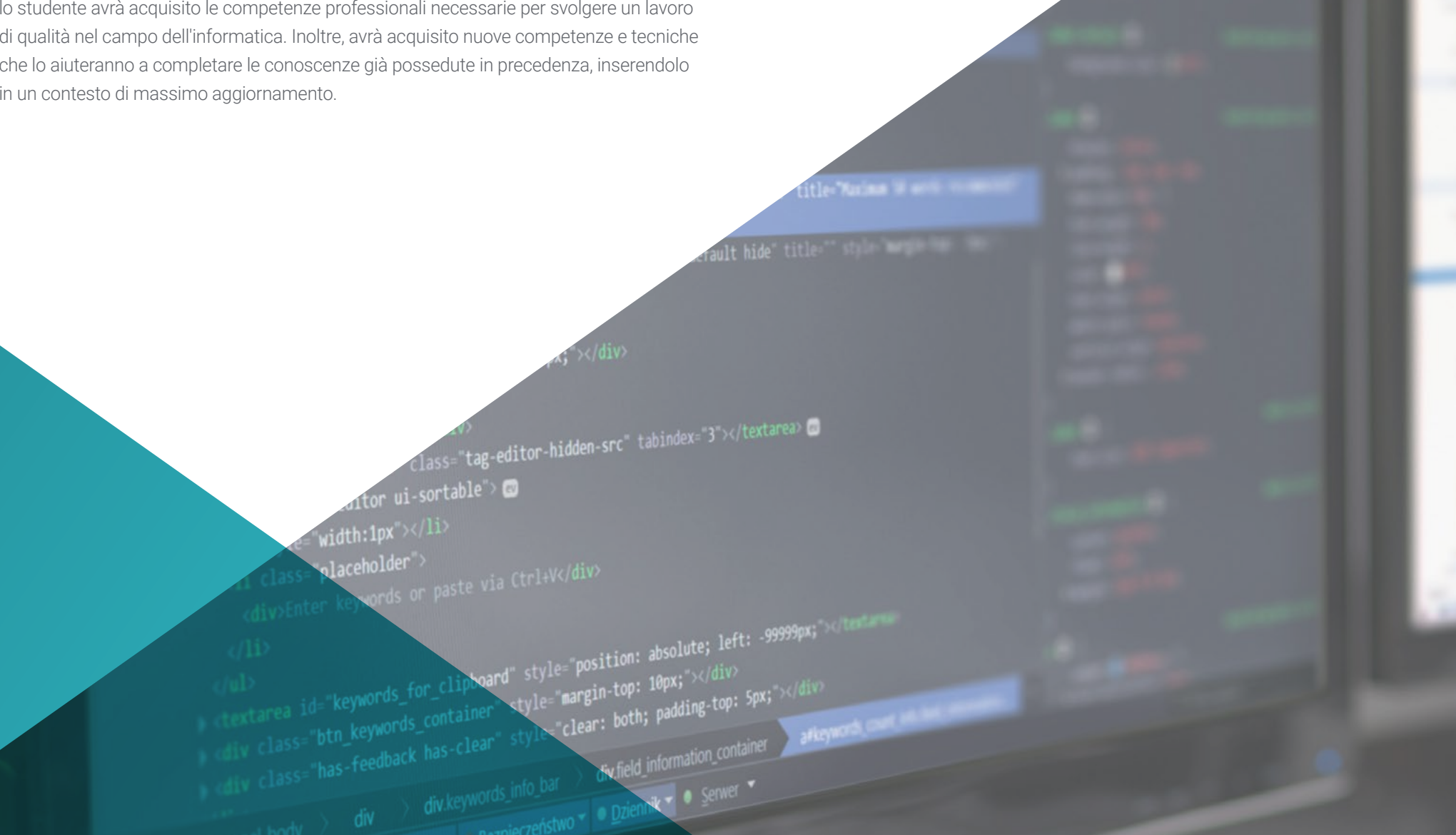

## Competenze | 15 tech

*Grazie a un programma creato per stimolare la tua crescita professionale, nel modo più rapido e intensivo, aumenterai la tua capacità di intervenire in tutte le aree del Website Management Engineering"*

## tech 16 | Competenze

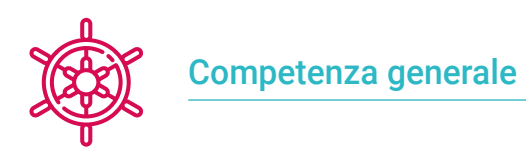

Rispondere alle esigenze del Website Management Engineering

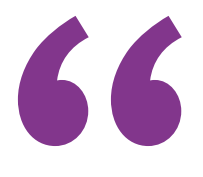

*Un Master Privato altamente qualificante che consentirà agli studenti di progredire rapidamente e costantemente nell'acquisizione di conoscenze, con il rigore scientifico di una didattica di qualità globale"*

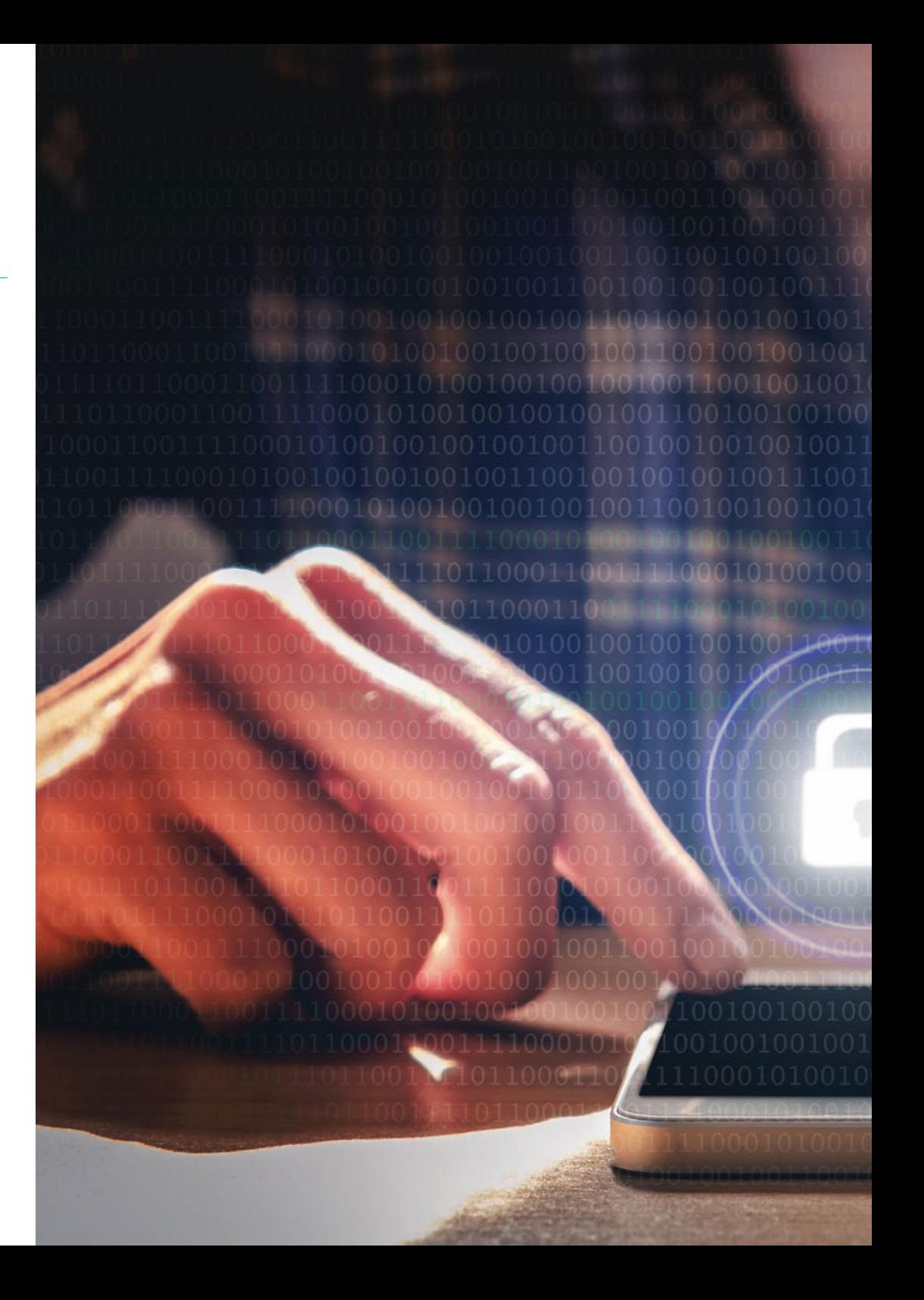

## Competenze | 17 tech

## Competenze specifiche

- Sviluppare applicazioni con strutture complesse, utilizzando le diverse procedure, le funzioni e gli oggetti che compongono JavaScript
- Creare ambienti digitali coinvolgenti, fruibili e accessibili per offrire un'esperienza utente soddisfacente
- Classificare i tipi di siti web in base alla loro natura giuridica e alle leggi che li riguardano
- Analizzare le diverse metodologie agili e determinare la struttura migliore da adottare in base alle caratteristiche del progetto
- Analizzare i tipi e le fasi dell'architettura web, i loro vantaggi e le loro applicazioni
- Effettuare l'analisi e la compressione delle metriche
- Installare e gestire completamente un servizio di web hosting

## <span id="page-17-0"></span>Direzione del corso 04

Al fine di offrire un'educazione di élite per tutti, TECH dispone di professionisti rinomati affinché il professionista acquisisca una solida conoscenza di Website Management Engineering. A tal fine, questo Master Privato comprende un personale docente altamente qualificato e con grande esperienza nel settore che, durante il programma, metterà a disposizione dello studente i migliori strumenti per lo sviluppo delle sue capacità. In questo modo, lo studente ottiene le garanzie richieste per specializzarsi a livello internazionale in un settore in auge, che gli permetterà di raggiungere un grande successo a livello professionale.

## Struttura e contenutil 19 tech

 $-1/2 - 0.4$ 

*Trionfa con l'aiuto dei migliori e ottieni le conoscenze e le competenze adeguate per accedere al settore del Website Management Engineering"*

## tech 20 | Direzione del corso

### Direzione

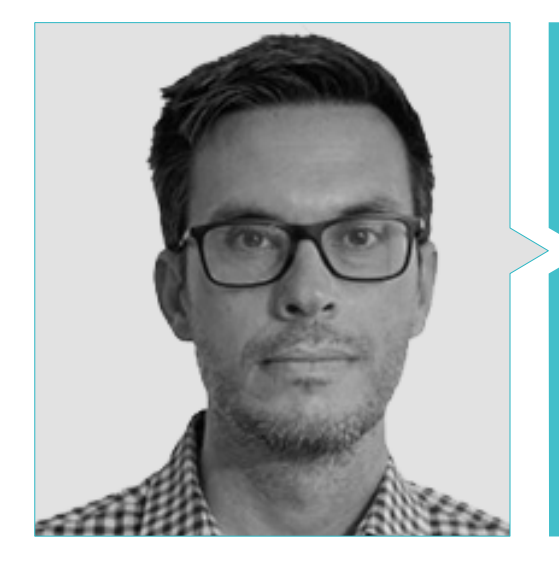

#### Dott. Gris Ramos, Alejandro

- Direttore di Persatrace, agenzia di sviluppo web e marketing digitale
- Direttore di Club de Talentos
- Ingegnere informatico presso la UNED
- Master in Digital Teaching and Learning Tech Education
- Master in Abilità Elevate e Educazione Inclusiva
- Direttore dello sviluppo commerciale presso Alenda Golf
- Direttore del Dipartimento di Ingegneria delle Applicazioni Web presso Brilogic
- Programmatore web presso Grupo Ibergest
- Programmatore software/web presso Reebok Spain

### Personale docente

#### Dott. Méndez Martínez, Brandon

- Design e sviluppo web HIADIS e laurea in Ingegneria Multimediale presso l'Università di Alicante
- Elaborazione del linguaggio naturale (NLP) GPLSI (Università di Alicante)
- Master in Sviluppo di Applicazioni e Servizi Web presso l'Università di Alicante
- "Analysis of gamification techniques to learn complex subjects through collaborative applications" - Bulletin of the Technical Committee on Learning Technology
- "Grama: a web application for learning and generating creative language" - INTED2017 Proceedings
- Ricerca in Tecnologie del Linguaggio Umano (NLP) GPLSI (Università di Alicante)

#### Dott. Del Moral García, Francisco José

- Laurea in Ingegneria delle Tecnologie delle Telecomunicazioni presso l'Università di Granada Specializzazione in Sistemi di Telecomunicazione
- Master in Sicurezza Informatica presso l'Università Internazionale di La Rioja
- Roca Sanitario *(Cyber Security Analyst)*
- Allianz Technology *(Information Security Analyst)*
- Clover Technologies *(IT Security Airbus Defence and Space)*
- EVERIS *(Solutions Assistant)*

#### Direzione del corso | 21 tech

#### Dott. Vicente Miralles, David

- (CSO) Responsabile delle Strategie di Espansione presso 'ICU Medical Technologies'
- (CEO) Direttore Esecutivo / Cofondatore di "CE Informática"
- Docente/trainer presso enti privati
- Corso Universitario in Ingegneria Tecnica presso l'Università Miguel Hernández di Elche
- Ingegnere di Sviluppo presso 'Computer Elche'
- (COO) Direttore operativo di "VinoTrade 1944"

#### Dott. Boix Tremiño, Jorge

- Fondatore di HostingTG, società di servizi professionali di web hosting
- Fondatore di GrupoTG, società di servizi di marketing digitale e web design
- Co-fondatore di TiendaWebOnline, società di creazione di attività commerciali in dropshipping
- Trainer nel campo della programmazione e delle strategie di marketing presso Nortempo
- Designer grafico presso Intergon2000
- Designer grafico presso Ibertex
- Responsabile di progetto IT presso Xion Animation
- Direttore vendite e marketing presso Kingest
- Ingegnere informatico della U.N.E.D.
- Premio per l'eccellenza aziendale da parte dell'Istituto per l'Eccellenza Professionale nel 2019
- Medaglia europea al merito per la carriera sul posto di lavoro dall'Associazione Europea di Economia e Competitività
- Stella d'Oro per l'Eccellenza Professionale da parte dell'Istituto per l'Eccellenza Professionale nel 2016

#### Dott. Alfaro, José

- *Team Leader* presso DisneyLand Paris
- $\cdot$  Laurea in Giornalismo
- Corso in *Project Management Methodologies*

#### Dott. Herrero Garcia, Diego

- Analista, manager e sviluppatore di applicazioni informatiche
- Ingegnere Tecnico Industriale presso l'Università di La Rioja
- Ingegnere Industriale presso l'Università di La Rioja
- Esperto Universitario in Gestione dell'Innovazione l'Università di La Rioja

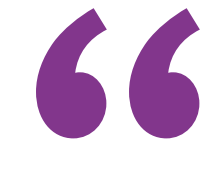

*Non perdere l'opportunità di studiare con i migliori insegnanti del settore"*

## <span id="page-21-0"></span>Struttura e contenuti 04

Il piano di studi è stato progettato sulla base dell'efficacia didattica, selezionando accuratamente i contenuti per offrire un corso completo, che comprenda tutti gli ambiti di studio indispensabili per raggiungere una reale conoscenza della materia. A questo proposito, comprende gli ultimi aggiornamenti e gli aspetti del settore, stabilendo così un programma i cui moduli offrono un'ampia prospettiva del Website Management Engineering. A partire dal primo modulo, lo studente vedrà ampliate le sue conoscenze, il che gli permetterà di svilupparsi professionalmente, sapendo di poter contare sul supporto di un gruppo di esperti.

Struttura e contenutil 23 tech

*Tutte le tematiche e le aree di conoscenza sono state raccolte in un programma di studio completo e aggiornato, al fine di elevare lo studente al massimo livello teorico e pratico"*

## tech 24 | Struttura e contenuti

#### Modulo 1. Metodologie di sviluppo di applicazioni web

- 1.1. Gestione agile di progetti: Basi per lo sviluppo di applicazioni web
	- 1.1.1. L'approccio agile
	- 1.1.2. Valori e principi agili
	- 1.1.3. Gestione dei progetti tradizionali e dei progetti agili
	- 1.1.4. Il modello agile della gestione dei progetti
	- 1.1.5. Metodologie agili
- 1.2. Adozione di un approccio agile per lo sviluppo di applicazioni web
	- 1.2.1. Miti e realtà sull'agilità
	- 1.2.2. Pratiche agili
	- 1.2.3. Scelta delle pratiche agili per un progetto
	- 1.2.4. Sviluppo di una mentalità agile
	- 1.2.5. Implementazione e comunicazione dell'adozione di principi agili
- 1.3. Metodologie agili per sviluppo di applicazioni web
	- 1.3.1. Sviluppo *Lean*
	- 1.3.2. *Extreme Programming* (XP)
	- 1.3.3. Metodi *Crystal*
	- 1.3.4. *Feature Driven Development* (FDD)
	- 1.3.5. DSDM e Processo Unificato Agile
- 1.4. Metodologie agili per sviluppo di applicazioni web avanzate
	- 1.4.1. Metodo Kanban
	- 1.4.2. *Scrum e Scrumban*
	- 1.4.3. DA Disciplined Agile
	- 1.4.4. Metodologie ibride
	- 1.4.5. Confronto di metodologie agili
- 1.5. Progetto di sviluppo web: Processo di pianificazione
	- 1.5.1. Inizio di un progetto agile
	- 1.5.2. Processo di pianificazione agile
	- 1.5.3. Raccolta dei requisiti e delle storie utente
	- 1.5.4. Stabilire l'ambito del progetto attraverso metodi agili: *Product Backlog*
	- 1.5.5. Strumenti agili per priorizzare i requisiti
- 1.6. Stakeholders dei progetti agili per lo sviluppo di applicazioni web
	- 1.6.1. Stakeholders dei progetti agili
	- 1.6.2. Promuovere l'effettiva partecipazione degli Stakeholders
	- 1.6.3. Processo decisionale partecipativo
	- 1.6.4. Scambio e raccolta agile di conoscenze
- 1.7. Piano di lancio e creazione di stime
	- 1.7.1. Piano di lancio
	- 1.7.2. Stima della dimensione della storia utente
	- 1.7.3. Stima della velocità
	- 1.7.4. Tecniche di stima agili
	- 1.7.5. Priorizzazione delle storie dell'utente
- 1.8. Pianificazione e monitoraggio delle iterazioni
	- 1.8.1. L'iterazione e lo sviluppo progressivo
	- 1.8.2. Processi di pianificazione dell'iterazione
	- 1.8.3. Creando il *Backlog* dell'iterazione
	- 1.8.4. La tabella di marcia agile e i *Buffers*
	- 1.8.5. Follow-up del progresso di iterazione
	- 1.8.6. Follow-up e report del progresso di *Release*
- 1.9. Leadership di un team di sviluppo di applicazioni web
	- 1.9.1. Il team agile
	- 1.9.2. Il leader del progetto agile
	- 1.9.3. Il team agile
	- 1.9.4. Gestione di team agili virtuali
	- 1.9.5. Coaching per il miglioramento delle prestazioni del team
- 1.10. La gestione e la generazione di valore nei progetti di sviluppo web
	- 1.10.1. Processi per la generazione centrata nel valore
	- 1.10.2. La qualità del prodotto
	- 1.10.3. Pratiche agili di qualità
	- 1.10.4. Gestione del rischio
	- 1.10.5. I contratti agili
	- 1.10.6. Gestione del valore acquisito nei progetti agili

### Struttura e contenuti | 25 tech

#### Modulo 2. Linguaggio di programmazione web

- 2.1. La programmazione web
	- 2.1.1. Il web
	- 2.1.2. Web design
	- 2.1.3. Sviluppo web
		- 2.1.3.1. *Front-End*
		- 2.1.3.2. *Back-End*
		- 2.1.3.3. *Full-Stack*
	- 2.1.4. Tipi di linguaggio di programmazione 2.1.4.1. Linguaggio di programmazione 2.1.4.2. Linguaggi di mercato
		- 2.1.4.3. Linguaggi di *scripting*
	- 2.1.5. *Framework* vs Libreria
	- 2.1.6. Ambienti di sviluppo (IDE)
	- 2.1.7. Motori di ricerca
- 2.2. HTML
	- 2.2.1. HTML
	- 2.2.2. Etichette
		- 2.2.2.1. Nidificazione 2.2.2.2. Attributi
	- 23.2.3. Struttura dei documenti 2.2.3.1. Intestazioni 2.2.3.2. Corpo
	- 2.2.4. Elementi semantici 2.2.4.1. Elementi radicali 2.2.4.2. Metadati 2.2.4.3. *Scripting*
		- 2.2.4.4. Sezioni
		- 2.2.4.5. Commenti

2.2.5. Contenuto testuale 2.2.5.1. Intestazioni 2.2.5.2. Paragrafi 2.2.5.3. Liste 2.2.5.4. Formato di testo

2.2.5.5. Caratteri speciali

- 2.2.6. Blocchi
- 2.2.7. Hyperlink
- 2.2.8. Contenuto incorporato
- 2.2.9. Tabelle
- 2.2.10. Formulari
- 2.3. CSS
	- 2.3.1. CSS
	- 2.3.2. Applicazione degli stili
	- 2.3.3. Regole
		- 2.3.3.1. Selezionatori
		- 2.3.3.2. Proprietà e valori
		- 2.3.3.3. Commenti
	- 2.3.4. Collisione di stili 2.3.4.1. Ereditarietà 2.3.4.2. Cascata
	- 2.3.5. Selezionatori
	- 2.3.6. Combinatori
	- 2.3.7. Pseudo-classi
	- 2.3.8. Pseudo-elementi
	- 2.3.9. Modello black box
	- 2.3.10. Attributi
	- 2.3.11. Unità di misurazione
		- 2.3.11.1. Unità assolute
		- 2.3.11.2. Unità relative
	- 2.3.12. Posizionamento
	- 2.3.13. Colori
	- 2.3.14. Variabili
	- 2.3.15. Animazioni
- 2.4. JavaScript
	- 2.4.1. JavaScript
	- 2.4.2. Inclusione di codici HTML
	- 2.4.3. Sintassi
		- 2.4.3.1. Frasi
		- 2.4.3.2. Commenti

## tech 26 | Struttura e contenuti

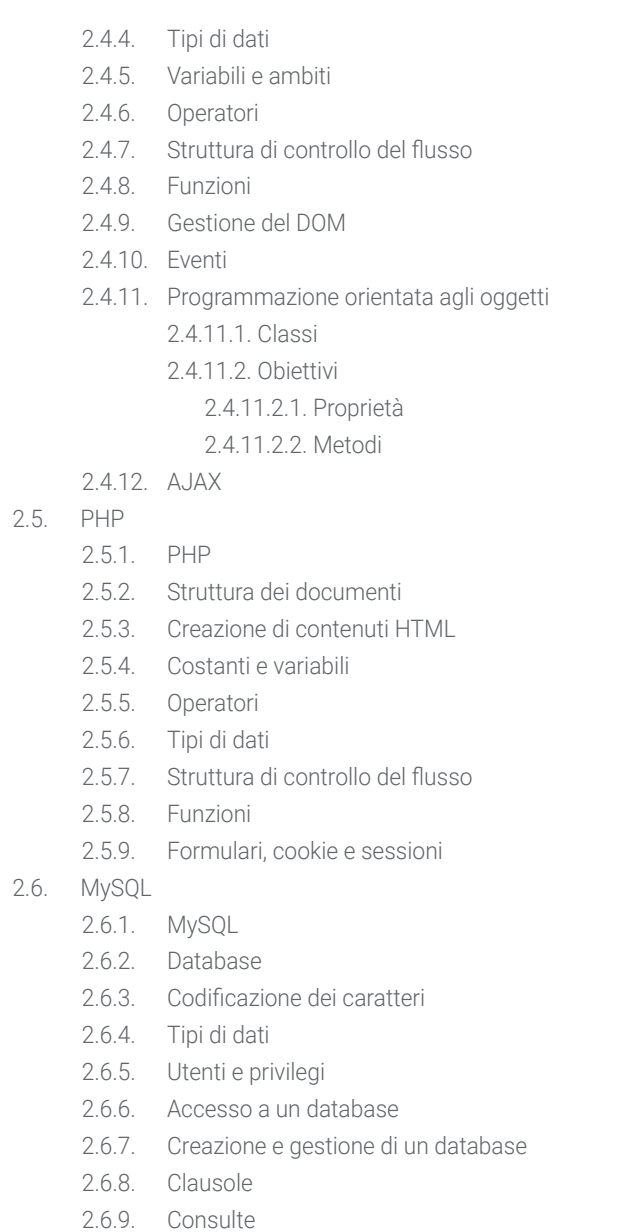

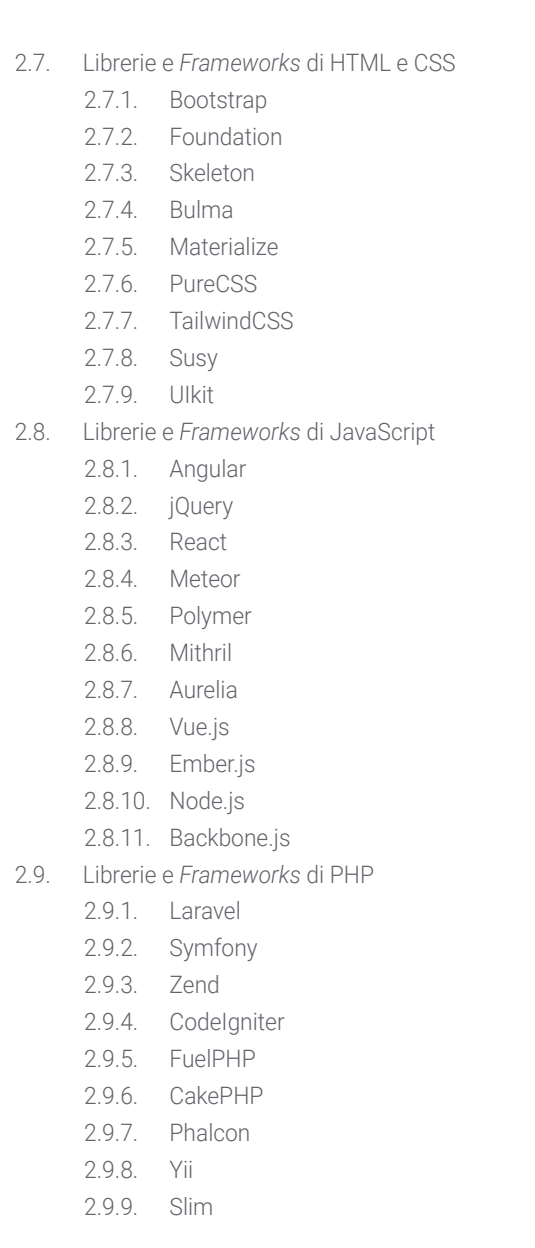

 $T = \text{Modifier\_ob.}$ or object to mirror<br>**Mod.mirror delights MIRROR X":**<br>Mod.use x = True<br>Mod.use y = True  $\begin{array}{rcl}\n\text{-mod.use} & x & = & \text{True} \\
\text{-mod.use} & y & = & \text{False} \\
\text{-mod.use} & & & & \text{False}\n\end{array}$ **Exactuse y = False**<br>"Mod.use z = False<br>ation == "wrppalse" **mod.use x** False  $\frac{\text{mod.use}}{\text{mod.use}}$  = True \_mod.use\_z = False<br>ation \_\_\_ = False **ation == "MIRROR\_Z":<br>ation == "MIRROR\_Z":**<br>mod use :  $\frac{mod \cdot use_x}{x}$  = False  $\frac{mod \cdot use_y = False}{mod \cdot use_y = False}$  $\textsf{mod}.\textsf{use\_z} = \textsf{True}$ 

tion at the end -add select= 1 b.select=1 t.scene.objects.activ ected" + str(modifier  $\mathbf{r}^{\text{cont}}$ ob.select = 0 .context.selected\_ob objects[one.name].sel

"please select exactly

**PERATOR CLASSES** 

R BLOCK LIIW

g<sub>a</sub>aperator):<br>to the g<sub>a</sub>Qperator):<br>mirror to the selected<br>mirror mirror\_x" mirror to the serve<br>t.mirror\_mirror\_x"<br>t.mirror\_mirror\_x"  $x$ <sup>-1</sup>

 $T$  .

**Service Commercial Commercial Commercial Commercial Commercial Commercial Commercial Commercial Commercial Comm<br>Commercial Commercial Commercial Commercial Commercial Commercial Commercial Commercial Commercial Commercial** 

With a gloop late from a worr-space array - it must be attacated already grespints - kauliscisizentierson inte) - ahieksvilzenteist +), Divon<br>Static int gresps friencer(struct grespints egrespints, **SETRAGA STAT & MANIFESTAL Contract Circuitor**  $\frac{1}{2}$  is the  $\frac{1}{2}$ b - (mid +) get freepage(GP USE free page((ms) ile (--ichara) algorithmes:<br>The Page (unsigned long) are a line (->blocks[i]);

## Struttura e contenuti | 27 **tech**

- 2.10. Tecniche di programmazione web
	- 2.10.1. *Beautify*
	- 2.10.2. Minificazione del codice
	- 2.10.3. Ottimizzazione delle immagini 2.10.3.1. Formati dei file
		- 2.10.3.2. Qualità di compressione vs Dimensione
	- 2.10.4. Standardizzazione del codice e compatibilità tra browser
	- 2.10.5. Debug e validazione del codice
	- 2.10.6. *Bundling*
	- 2.10.7. Controllo delle versioni e repository

#### Modulo 3. Ingegneria e architettura del sito web

- 3.1. Ingegneria e architettura del sito web
	- 3.1.1. L'architettura nei siti web
	- 3.1.2. Usi e applicazioni
- 3.2. I pilastri dell'architettura web
	- 3.2.1. Pubblico
	- 3.2.2. Contenuto
	- 3.2.3. Contesto
- 3.3. Architettura web orizzontale
	- 3.3.1. Vantaggi
	- 3.3.2. Esempi
- 3.4. Architettura web verticale
	- 3.4.1. Vantaggi
	- 3.4.2. Esempi
- 3.5. Fasi dell'architettura web
	- 3.5.1. Tassonomia
	- 3.5.2. Etichette
	- 3.5.3. Mappa del sito
- 3.6. Architettura web e web design
	- 3.6.1. Tipi di pagine
	- 3.6.2. Presenza di elementi
	- 3.6.3. Requisiti di collegamento

## tech 28 | Struttura e contenuti

- 3.7. Architettura e navigazione web
	- 3.7.1. Struttura
	- 3.7.2. Categorizzazione
	- 3.7.3. Etichettatura
	- 3.7.4. Usabilità
- 3.8. Architettura web e SEO
	- 3.8.1. Benchmark
	- 3.8.2. Keyword Research
	- 3.8.3. URL
	- 3.8.4. Collegamenti interni
	- 3.8.5. Cannibalizzazione
- 3.9. Strumenti per l'architettura web
	- 3.9.1. Mappe mentali con Mindmeister
	- 3.9.2. Analisi degli URL con Screaming Frog SEO Spider
	- 3.9.3. Analisi del traffico web con Google Analytics
- 3.10. Google Search Console
	- 3.10.1. Analisi delle parole chiave
	- 3.10.2. Parole chiave di opportunità
	- 3.10.3. Prestazione del sito web

#### Modulo 4. Sistemi di sicurezza per siti web

- 4.1. Sicurezza perimetrale
	- 4.1.1. *Firewall* di rete
	- 4.1.2. DMZ
	- 4.1.3. Bilanciatori di carico
		- 4.1.3.1. Content Delivery Network (CDN)
	- 4.1.4. Firewall per applicazioni web (WAF)
- 4.2. Crittografia delle comunicazioni web
	- 4.2.1. Certificato SSL
	- 4.2.2. Protocolli
	- 4.2.3. Suite di crittografia
	- 4.2.4. Vulnerabilità
		- 4.2.4.1. Poodle
		- 4.2.4.2. Ticketbleed
- 4.2.4.3. Beast attack
- 4.2.4.4. ROBOT
- 4.2.4.5. Heartbleed
- 4.3. Analisi delle vulnerabilità
	- 4.3.1. XXS (*Cross Site Scripting*)
	- 4.3.2. SQL Injection
	- 4.3.3. CSRF
	- 4.3.4. Code Injection
	- 4.3.5. DoS 3.5.1 DDos
- 4.4. Intestazioni di sicurezza
	- 4.4.1. X-Frame Options
	- 4.4.2. X-XSS-Protection
	- 4.4.3. X-Content-Type-Options
	- 4.4.4. Referrer policy
	- 4.4.5. HTTPS Strict Transport Security (HSTS)
- 4.5. Autenticazione e autorizzazione
	- 4.5.1. Autenticazione HTTP 4.5.1.1. Basic
		- 4.5.1.2. Digest
		- 4.5.1.3. NTLM
	- 4.5.2. Protocolli e standard 4.5.2.1. Oauth 4.5.2.2. OpenID
- 4.6. Site audit
	- 4.6.1. Tecnica di audit
		- 4.6.1.1. Scatola nera
		- 4.6.1.2. Scatola bianca
		- 4.6.1.3. Scatola grigia
		- 4.6.2. Metodologia OWASP
	- 4.6.3. Programma bug bounty
- 4.7. Sicurezza nell'Application Programming Interface (API)
	- 4.7.1. Tipi di API 4.7.1.1. REST 4.7.1.2. SOAP
		- 4.7.1.3. Altri

### Struttura e contenuti | 29 tech

4.7.2. Attacchi e rischi

- 4.7.3. Analisi del traffico
- 4.8. Gestione della sicurezza nei Content Managment System (CMS)
	- 4.8.1. Wordpress
	- 4.8.2. Joomla
	- 4.8.3. Drupal
	- 4.8.4. Magento
- 4.9. Sviluppo sicuro di applicazioni
	- 4.9.1. Ciclo di vita dello sviluppo del software sicuro
	- 4.9.2. Valutazione dei rischi
	- 4.9.3. Test di sicurezza
	- 4.9.4. Pratica corretta
- 4.10. Gestione di crisi e resilienza
	- 4.10.1. Gestione delle crisi e risposta agli incidenti
	- 4.10.2. Processo di risposta agli incidenti di sicurezza
		- 4.10.2.1. Preparazione
		- 4.10.2.2. Identificazione
		- 4.10.2.3. Contenimento
		- 4.10.2.4. Sradicamento
		- 4.10.2.5. Recupero
		- 4.10.2.6. Lezioni apprese
	- 4.10.3. Copie di backup

#### Modulo 5. Progettazione e programmazione dell'interfaccia utente

- 5.1. Esperienza dell'utente
	- 5.1.1. Esperienza dell'utente (UX)
	- 5.1.2. Progettazione dell'interfaccia (UI)
	- 5.1.3. Progettazione dell'interazione (IxD)
	- 5.1.4. Contesto e nuovi paradigmi
- 5.2. Progettazione dell'interfaccia utente
	- 5.2.1. Il design e la sua influenza sulla UX
	- 5.2.2. Psicologia del web design
	- 5.2.3. *Design Thinking*
- 5.2.4. Tipi di web design
	- 5.2.4.1. Design fisso
	- 5.2.4.2. Design elastico
	- 5.2.4.3. Design liquido
	- 5.2.4.4. Design reattivo
	- 5.2.4.5. Design flessibile
- 5.2.5. *Design System & Atomic Design*
- 5.3. Ricerca dell'utente o UX *Research*
	- 5.3.1. UX *Research*
	- 5.3.2. Importanza e processo
	- 5.3.3. Ricerca e analisi
	- 5.3.4. Valutazione euristica
	- 5.3.5. *Eye Tracking*
	- 5.3.6. Test A/B
	- 5.3.7. Crazy Egg
	- 5.3.8. Card Sorting
	- 5.3.9. *Customer Journey*
	- 5.3.10. Altre tecniche
- 5.4. UX Writing
	- 5.4.1. UX Writing
	- 5.4.2. UX Writing vs Copyrighting
	- 5.4.3. Usi e vantaggi
	- 5.4.4. Microcopy
	- 5.4.5. Scrittura web
- 5.5. Interaction design e prototipazione web
	- 5.5.1. Fase di prototipazione
	- 5.5.2. Metodi
		- 5.5.2.1. *Sketches*
		- 5.5.2.2. *Wireframes*
		- 5.5.2.3. Mockups
	- 5.5.3. Flussi di navigazione
	- 5.5.4. Interazioni
	- 5.5.5. Gestione degli strumenti online

## tech 30 | Struttura e contenuti

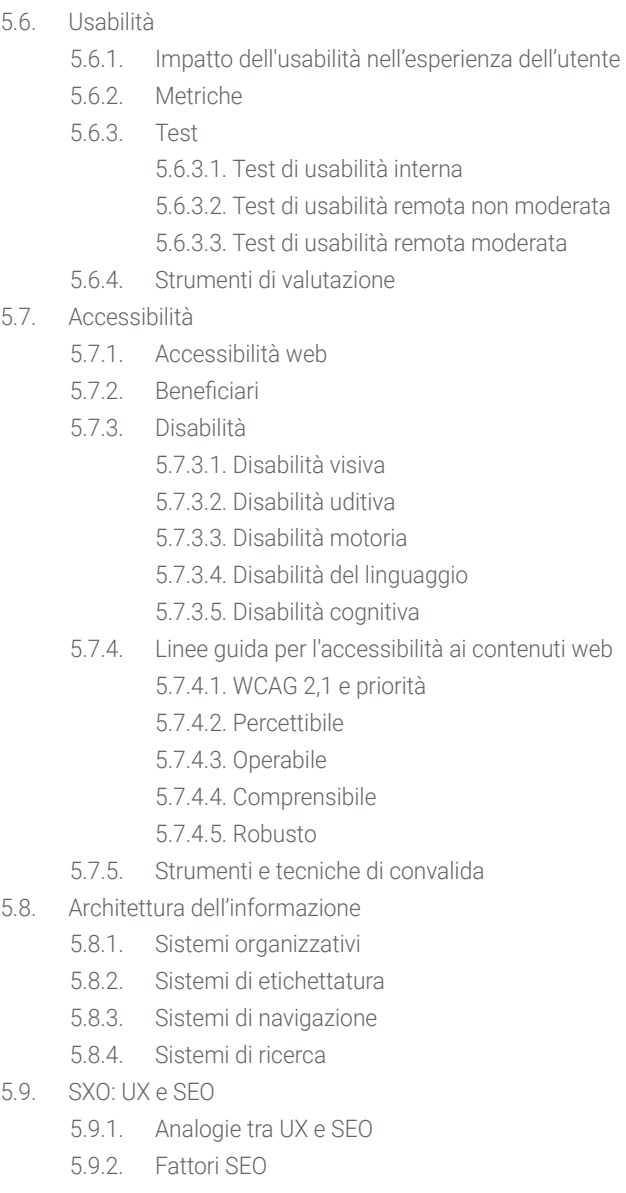

- 5.9.3. Impatto e vantaggi dell'ottimizzazione della UX per la SEO
- 5.9.4. Consigli UX per migliorare la SEO

#### 5.10. Guide di stile

- 5.10.1. Obiettivi
- 5.10.2. Contesto
- 5.10.3. Tavolozza dei colori
- 5.10.4. Tipografia
- 5.10.5. Iconografia
- 5.10.6. Componenti
	- 5.10.6.1. Componenti di base
	- 5.10.6.2. Componenti complessi
- 5.10.7. *Layout*
- 5.10.8. Coerenza e identità
- 5.10.9. Estensioni di utilità
- 5.10.10. Esempi

#### Modulo 6. Creazione e gestione dell'e-commerce

- 6.1. Sviluppo di un e-commerce
	- 6.1.1. Funzioni
	- 6.1.2. Funzioni avanzate
	- 6.1.3. Amministrazione
		- 6.1.3.1. Sistemi di pagamento
		- 6.1.3.2. Gestione dei clienti
		- 6.1.3.3. Gestione degli ordini
	- 6.1.4. Prodotto proprio / Dropshipping
- 6.2. Programmazione e struttura di database
	- 6.2.1. Selezione dell'ambiente di sviluppo
	- 6.2.2. Struttura web per l'e-commerce
	- 6.2.3. Struttura del database
- 6.3. Progettazione di un e-commerce
	- 6.3.1. Modello principale
	- 6.3.2. Aree di accesso e registrazione
	- 6.3.3. Struttura del modello di prodotto
	- 6.3.4. Pagine interne su spedizione, termini e condizioni, note legali, ecc.

### Struttura e contenuti | 31 **tech**

000 SP=FFEE BP=0000 SI=0000<br>393 CS=1393 IP=0106 NU UP PL  $AX - BX$ A D D 0000 SP-FFEE BP-0000 SI-0000 [0=41 EPE4=23 EBX+SID.AI

# Cataint.h

- 6.4. Sviluppo proprio vs CMS (Content Management System)
	- 6.4.1. Vantaggi e svantaggi dell'uso di CMS
	- 6.4.2. Selezione del CMS a seconda del tipo di intervento di sviluppo
	- 6.4.3. Installazione propria o cloud online 6.4.3.1. Wordpress + Woocommerce
		- 6.4.3.2. Prestashop
		- 6.4.3.3. Magento
		- 6.4.3.4. Shopify
- 6.5. Installazione e configurazione dell'ambiente di lavoro
	- 6.5.1. Hosting e dominio
		- 6.5.1.1. Attivazione SSL e configurazione PHP
	- 6.5.2. Installazione di un proprio CMS
		- 6.5.2.1. Installazione di Wordpress + Woocommerce
		- 6.5.2.2. Installazione di Prestashop
		- 6.5.2.3. Installazione di Magento
	- 6.5.3. Configurazione e implementazione del proprio CMS
		- 6.5.3.1. Configurazione e implementazione di Wordpress + Woocommerce
		- 6.5.3.2. Configurazione e implementazione di Prestashop
		- 6.5.3.3. Configurazione e implementazione di Magento
	- 6.5.4. Selezione di un ambiente di lavoro definitivo
- 6.6. UX (User eXperience)
	- 6.6.1. Design
	- 6.6.2. Funzionalità e design
	- 6.6.3. Ottimizzazione per il cliente finale
	- 6.6.4. Visibilità delle parti prioritarie
- 6.7. Ottimizzazione SEO (motori di ricerca)
	- 6.7.1. Ricerca di parole chiave per il nostro business
	- 6.7.2. Ottimizzazione delle pagine, dei meta tag, dei titoli, ecc.
	- 6.7.3. Contenuti ottimizzati
	- 6.7.4. Backlink, comunicati stampa e recensioni
	- 6.7.5. Social network e promozione
		- 6.7.5.1. Creazione di promozioni
		- 6.7.5.2. Ottimizzazione delle promozioni e delle buyer persona

## tech 32 | Struttura e contenuti

- 6.8. Sistemi di pagamento e logistica
	- 6.8.1. Configurazione di sistemi di pagamento virtuali e fisici 6.8.1.1. Paypal
		- 6.8.1.2. Stripe
		- 6.8.1.3. Contanti alla consegna
		- 6.8.1.4. POS bancario
		- 6.8.1.5. Sistemi di pagamento rateizzato
	- 6.8.2. Logistica
		- 6.8.2.1. Ottimizzare il canale di spedizione
		- 6.8.2.2. Impostazione di un selettore di spedizione ottimizzato nel nostro business
	- 6.8.3. Automatizzazione delle spedizioni
- 6.9. Marketing e pubblicità
	- 6.9.1. Analisi della concorrenza
	- 6.9.2. Strumenti di lavoro
		- 6.9.2.1. Strumenti di analisi
		- 6.9.2.2. Strumenti di progettazione
		- 6.9.2.3. Strumenti SEO
		- 6.9.2.4. Strumenti di ottimizzazione
	- 6.9.3. Installazione di pixel di tracciamento per il targeting avanzato
	- 6.9.4. Creazione di promozioni
		- 6.9.4.1. Facebook Ads
		- 6.9.4.2. Twitter, Tiktok, Pinterest e altri social di massa
		- 6.9.4.3. Google Ads
		- 6.9.4.4. Ottimizzazione degli annunci
- 6.10. Analisi, misurazione dei dati e risultati
	- 6.10.1. Misurazione del traffico
	- 6.10.2. Analisi dei motori di ricerca
	- 6.10.3. Fonti e percentuali di vendita
	- 6.10.4. Creazione di landing page promozionali
	- 6.10.5. Vendere su Marketplace
		- 6.10.5.1. Amazon
		- 6.10.5.2. eBay
	- 6.10.6. Risoluzione dei problemi

#### Modulo 7. Amministrazione del server web

- 7.1. Selezione di un ambiente di lavoro
	- 7.1.1. Sistema operativo (Windows o Linux)
	- 7.1.2. Differenze tra le distribuzioni
		- 7.1.2.1. Scelta del sistema operativo giusto
		- 7.1.2.2. Ambiente di lavoro per i test (sviluppo)
		- 7.1.2.3. Ambiente di lavoro professionale (produzione)
- 7.2. Installazione e configurazione dell'ambiente di lavoro virtuale
	- 7.2.1. Installazione di VirtualBox per l'ambiente di sviluppo Windows 7.2.1.1. Installazione di un ambiente Windows Server
		- 7.2.1.2. Configurazione iniziale e rete di Windows Server
		- 7.2.1.3. Installazione dei componenti per la migrazione alla produzione
		- 7.2.1.4. Ottimizzazione di un server Windows
	- 7.2.2. Installazione di un ambiente virtualizzato Linux 7.2.2.1. Installazione e configurazione di Centos (Sistema Operativo per la Comunità Aziendale)
		- 7.2.2.2. Installazione e configurazione di Ubuntu Server
		- 7.2.2.3. Installazione e configurazione di Debian
- 7.3. Terminale di comando
	- 7.3.1. Directory e autorizzazioni CHMOD 7.3.1.1. Gestione di dischi e file
	- 7.3.2. Analisi dei servizi
	- 7.3.3. Rilevamento e analisi dei problemi / LOGS
	- 7.3.4. Monitoraggio delle risorse 7.3.4.1. Comandi e automazione
	- 7.3.5. Editor e comandi per l'amministrazione
- 7.4. Reti
	- 7.4.1. Teoria IP e modelli ISO/TCP
	- 7.4.2. Utilità e comandi IP
	- 7.4.3. Configurazione delle reti e dei file
	- 7.4.4. Protocolli e servizi SCP, FTP, SAMBA, NFS
	- 7.4.5. Installazione e configurazione del servizio DNS

### Struttura e contenuti | 33 **fech**

- 7.5. Installazione e pannelli di controllo
	- 7.5.1. Scelta del pannello di controllo giusto 7.5.1.1. Configurazione e ottimizzazione
	- 7.5.2. Installazione di cPanel 7.5.2.1. Configurazione e ottimizzazione
	- 7.5.3. Installazione di Plesk 7.5.3.1. Configurazione e ottimizzazione
	- 7.5.4. Installazione di Directadmin 7.5.4.1. Configurazione e ottimizzazione
- 7.6. Installazione dei servizi Web Core
	- 7.6.1. Installazione di Apache
		- 7.6.1.1. Installazione di PHP / PHP-FPM
	- 7.6.2. Installazione di Mysql
	- 7.6.3. Installazione di MariaDB
	- 7.6.4. Installazione di PHPmyadmin
	- 7.6.5. Installazione di Exim / Dovecot
- 7.7. Ottimizzazione dei servizi web, database e posta elettronica
	- 7.7.1. Installazione di Nginx
		- 7.7.1.1. Configurazione e implementazione di Nginx
	- 7.7.2. Ottimizzazione di Apache
	- 7.7.3. Ottimizzazione di PHP / PHP-FPM
	- 7.7.4. Ottimizzazione di Mysql
		- 7.7.4.1. Strumenti e analisi dati
	- 7.7.5. Ottimizzazione Exim
- 7.8. Backup in un ambiente di produzione
	- 7.8.1. Backup
	- 7.8.2. Pianificazione di un ambiente sicuro 7.8.2.1. Comandi di base - CP, MV, RSYNC
	- 7.8.3. Automatizzazione del sistema di backup
	- 7.8.4. Ridondanza dei dati e sicurezza dei dati / Replica
	- 7.8.5. Ottimizzazione dell'ambiente sicuro
- 7.9. Sicurezza
	- 7.9.1. Sicurezza sui server dedicati/virtuali
	- 7.9.2. Installazione degli strumenti di monitoraggio 7.9.2.1. Prevenzione e scansione Brute Force
- 7.9.3. Installazione del firewall
- 7.9.4. Sistemi *Antimalware* / virus 7.9.4.1. Automazione della scansione e della quarantena
- 7.9.5. Anti-Spam Mail
- 7.10. Risoluzione di problemi ed eventualità
	- 7.10.1. Arresto del servizio
	- 7.10.2. Errori del disco in un ambiente di produzione
	- 7.10.3. Monitoraggio e delega dei servizi
	- 7.10.4. Migrazione web / database / posta / file
	- 7.10.5. Risoluzione di web hackeadas
	- 7.10.6. Problemi di posta elettronica
		- 7.10.6.1. Difficoltà dell'IP Blacklist
		- 7.10.6.2. Assegnazione dell'IP a un particolare dominio
		- 7.10.6.3. Posta che arriva nella cartella spam
	- 7.10.7. Il server non risponde (modalità di salvataggio) 7.10.7.1. Test delle memorie RAM 7.10.7.2. Test del disco rigido
		- 7.10.7.3. Test RAID / Degrado del file system
	- 7.10.8. Gestione e monitoraggio dello spazio su disco 7.10.8.1. Problemi di INODOS
	- 7.10.9. Nmap e Tracert per rilevare i problemi di rete

#### Modulo 8. Gestione dei contenuti web

- 8.1. Sistemi di gestione dei contenuti (CMS)
	- 8.1.1. Stato attuale dei CSM
- 8.2. Tipologie di CMS
	- 8.2.1. Open source vs Proprietario
	- 8.2.3. Installazione locale vs Basata nel cloud
	- 8.2.4. Secondo i linguaggi di programmazione
	- 8.2.5. Secondo gli usi e le funzionalità
	- 8.2.6. Altri tipi di CMS (ECM, WCM, DMS...)
- 8.3. Strumenti e risorse CMS
	- 8.3.1. Gestione degli utenti
	- 8.3.2. Gestione della pagina

### tech 34 | Struttura e contenuti

8.5.

8.6.

8.7.

8.8. Prestashop

8.9.

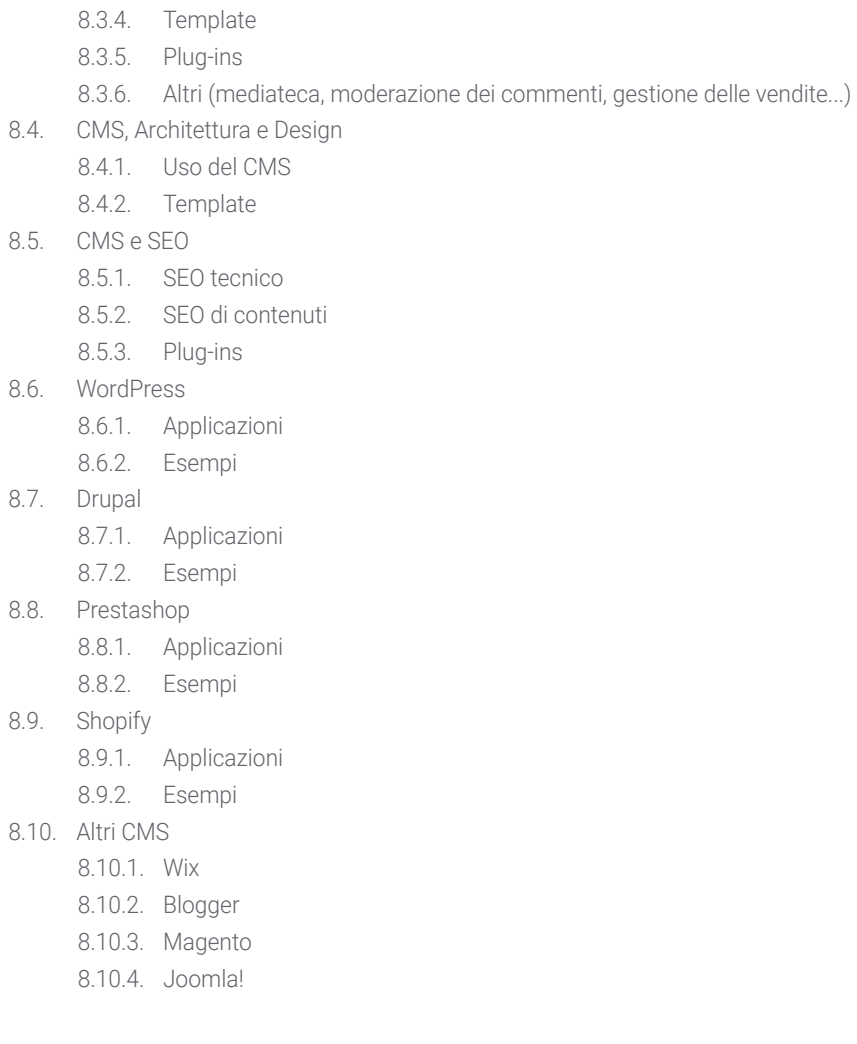

#### Modulo 9. Marketing del sito web

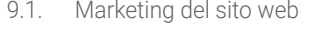

- 9.1.1. Marketing del sito web
- 9.1.2. Costo dello sviluppo del sito web
- 9.1.3. Calcolo della redditività
- 9.2. Fatturazione e tassazione
	- 9.2.1. Fatturato come lavoratore libero professionista
	- 9.2.2. Fatturato come azienda
	- 9.2.3. Fiscalità
- 9.3. Funnel di vendita: Fase di attrazione
	- 9.3.1. Traffico organico
	- 9.3.1.1. SEO
	- 9.3.2. Traffico a pagamento
- 9.4. Funnel di vendita: Fase di interazione
	- 9.4.1. Emailing
	- 9.4.2. Formulari
	- 9.4.3. CTA
- 9.5. Funnel di vendita: Fase di conversione
	- 9.5.1. Offerta
	- 9.5.2. Idee per chiudere la vendita
	- 9.5.3. Obiezioni del cliente
- 9.6. Funnel di vendita: Fase di fidelizzazione
	- 9.6.1. Superare le aspettative dei clienti
	- 9.6.2. Servizio clienti
	- 9.6.3. Sistemi di affiliazione
	- 9.6.4. Questionari
- 9.7. Analisi
	- 9.7.1. Analisi
	- 9.7.2. KPI
	- 9.7.3. Analisi di emailing
	- 9.7.4. Analisi nei social network

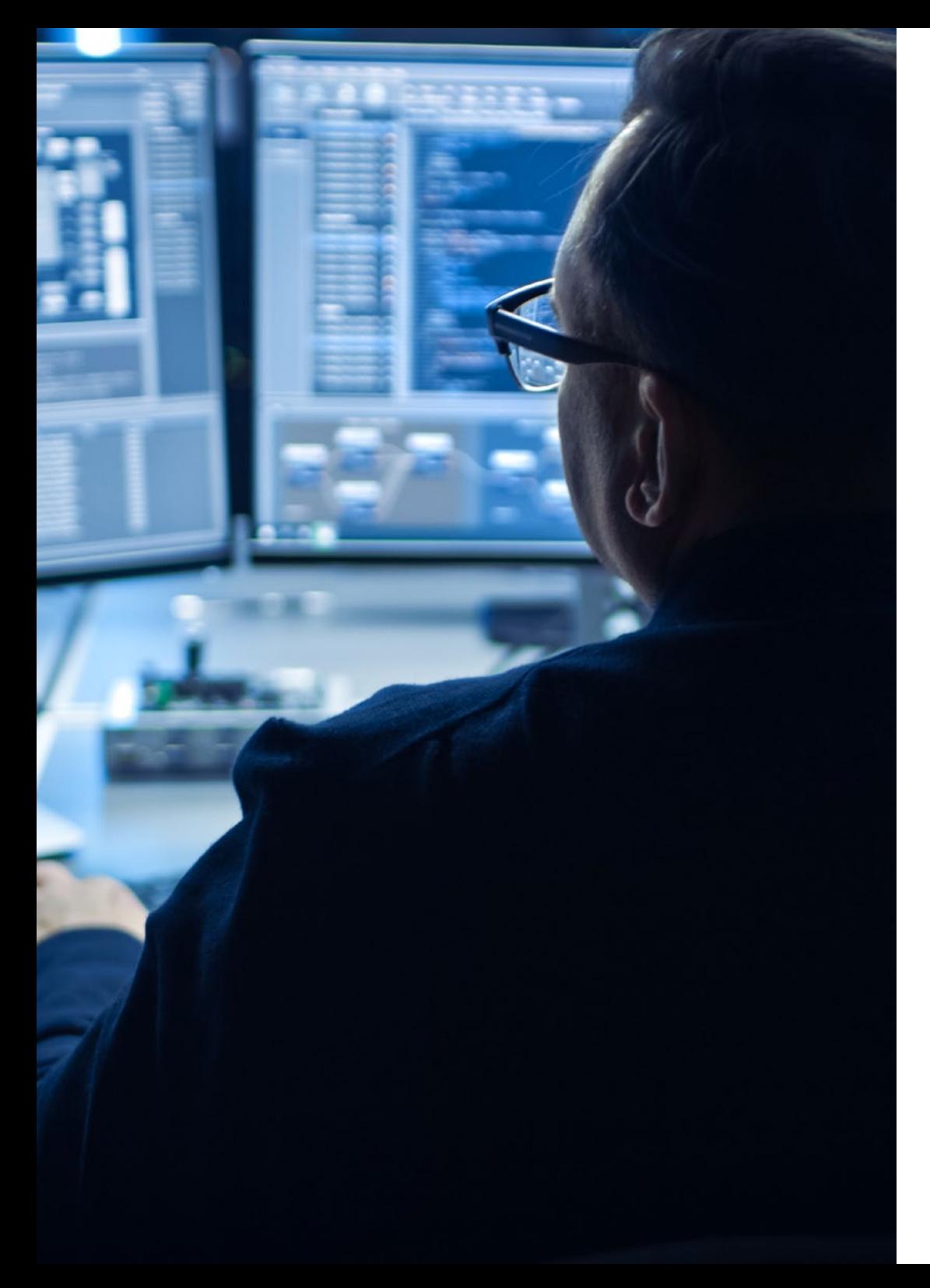

## Struttura e contenuti | 35 tech

- 9.8. Analisi: Analizzare i siti web con Google Analytics
	- 9.8.1. Analisi del pubblico
	- 9.8.2. Analisi delle acquisizioni
	- 9.8.3. Analisi comportamentale
	- 9.8.4. Analisi delle conversioni
- 9.9. Marketing Automation
	- 9.9.1. Il senso dell'automazione
	- 9.9.2. Software di automazione
	- 9.9.3. Flussi di lavoro
	- 9.9.4. *Scoring*
- 9.10. *Growth hacking*
	- 9.10.1. *Growth hacking*
	- 9.10.2. La figura del *Growth Hacker*
	- 9.10.3. Tecniche ed esempi

66

*Una specializzazione unica che si distingue per la qualità dei suoi innovativi contenuti e il suo eccellente personale docente"*

# <span id="page-35-0"></span>Metodologia 05

Questo programma ti offre un modo differente di imparare. La nostra metodologia si sviluppa in una modalità di apprendimento ciclico: *il Relearning*.

Questo sistema di insegnamento viene applicato nelle più prestigiose facoltà di medicina del mondo ed è considerato uno dei più efficaci da importanti pubblicazioni come il *New England Journal of Medicine.*

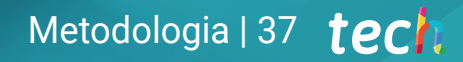

*Scopri il Relearning, un sistema che abbandona l'apprendimento lineare convenzionale, per guidarti attraverso dei sistemi di insegnamento ciclici: una modalità di apprendimento che ha dimostrato la sua enorme efficacia, soprattutto nelle materie che richiedono la memorizzazione"*

## tech 38 | Metodologia

### Caso di Studio per contestualizzare tutti i contenuti

Il nostro programma offre un metodo rivoluzionario per sviluppare le abilità e le conoscenze. Il nostro obiettivo è quello di rafforzare le competenze in un contesto mutevole, competitivo e altamente esigente.

66

*Con TECH potrai sperimentare un modo di imparare che sta scuotendo le fondamenta delle università tradizionali in tutto il mondo"*

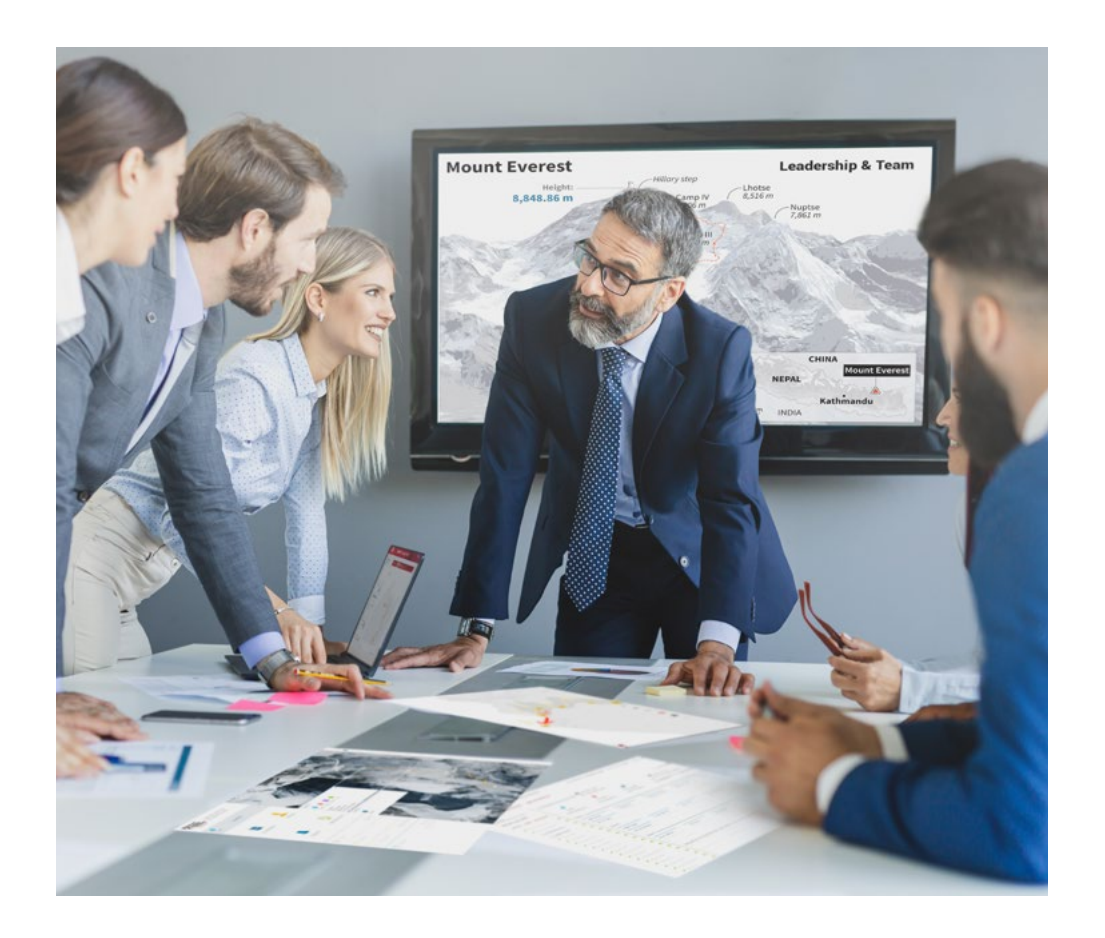

*Avrai accesso a un sistema di apprendimento basato sulla ripetizione, con un insegnamento naturale e progressivo durante tutto il programma.*

## Metodologia | 39 **tech**

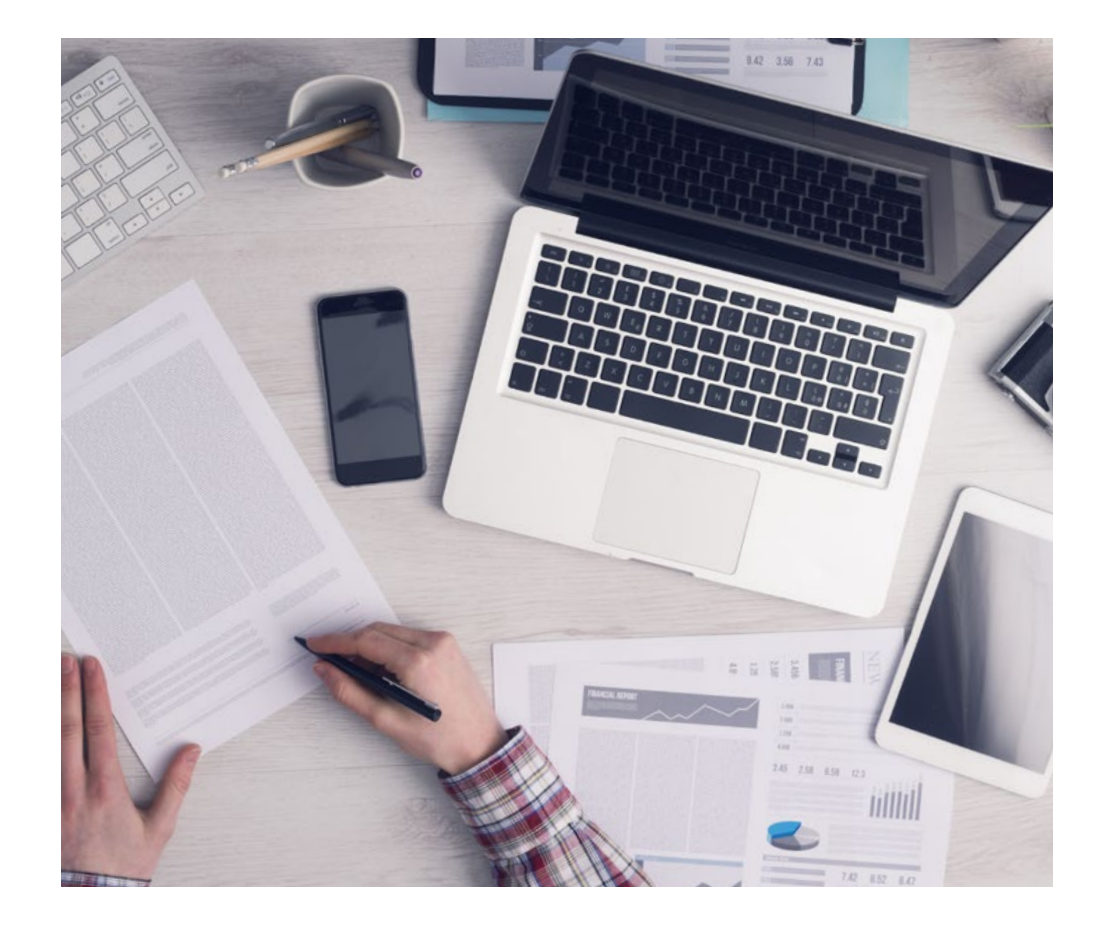

Un metodo di apprendimento innovativo e differente

Questo programma di TECH consiste in un insegnamento intensivo, creato ex novo, che propone le sfide e le decisioni più impegnative in questo campo, sia a livello nazionale che internazionale. Grazie a questa metodologia, la crescita personale e professionale viene potenziata, effettuando un passo decisivo verso il successo. Il metodo casistico, la tecnica che sta alla base di questi contenuti, garantisce il rispetto della realtà economica, sociale e professionale più attuali.

> *Il nostro programma ti prepara ad affrontare nuove sfide in ambienti incerti e a raggiungere il successo nella tua carriera"*

Il Metodo Casistico è stato il sistema di apprendimento più usato nelle migliori Scuole di Informatica del mondo da quando esistono. Sviluppato nel 1912 affinché gli studenti di Diritto non imparassero la legge solo sulla base del contenuto teorico, il metodo casistico consisteva nel presentare loro situazioni reali e complesse per prendere decisioni informate e giudizi di valore su come risolverle. Nel 1924 fu stabilito come metodo di insegnamento standard ad Harvard.

Cosa dovrebbe fare un professionista per affrontare una determinata situazione? Questa è la domanda con cui ti confrontiamo nel metodo dei casi, un metodo di apprendimento orientato all'azione. Durante il corso, gli studenti si confronteranno con diversi casi di vita reale. Dovranno integrare tutte le loro conoscenze, effettuare ricerche, argomentare e difendere le proprie idee e decisioni.

*Imparerai, attraverso attività collaborative e casi reali, la risoluzione di situazioni complesse in ambienti aziendali reali.*

## tech 40 | Metodologia

### Metodologia Relearning

TECH coniuga efficacemente la metodologia del Caso di Studio con un sistema di apprendimento 100% online basato sulla ripetizione, che combina diversi elementi didattici in ogni lezione.

Potenziamo il Caso di Studio con il miglior metodo di insegnamento 100% online: il Relearning.

> *Nel 2019 abbiamo ottenuto i migliori risultati di apprendimento di tutte le università online del mondo.*

In TECH imparerai con una metodologia all'avanguardia progettata per formare i manager del futuro. Questo metodo, all'avanguardia della pedagogia mondiale, si chiama Relearning.

La nostra università è l'unica autorizzata a utilizzare questo metodo di successo. Nel 2019, siamo riusciti a migliorare il livello di soddisfazione generale dei nostri studenti (qualità dell'insegnamento, qualità dei materiali, struttura del corso, obiettivi...) rispetto agli indicatori della migliore università online.

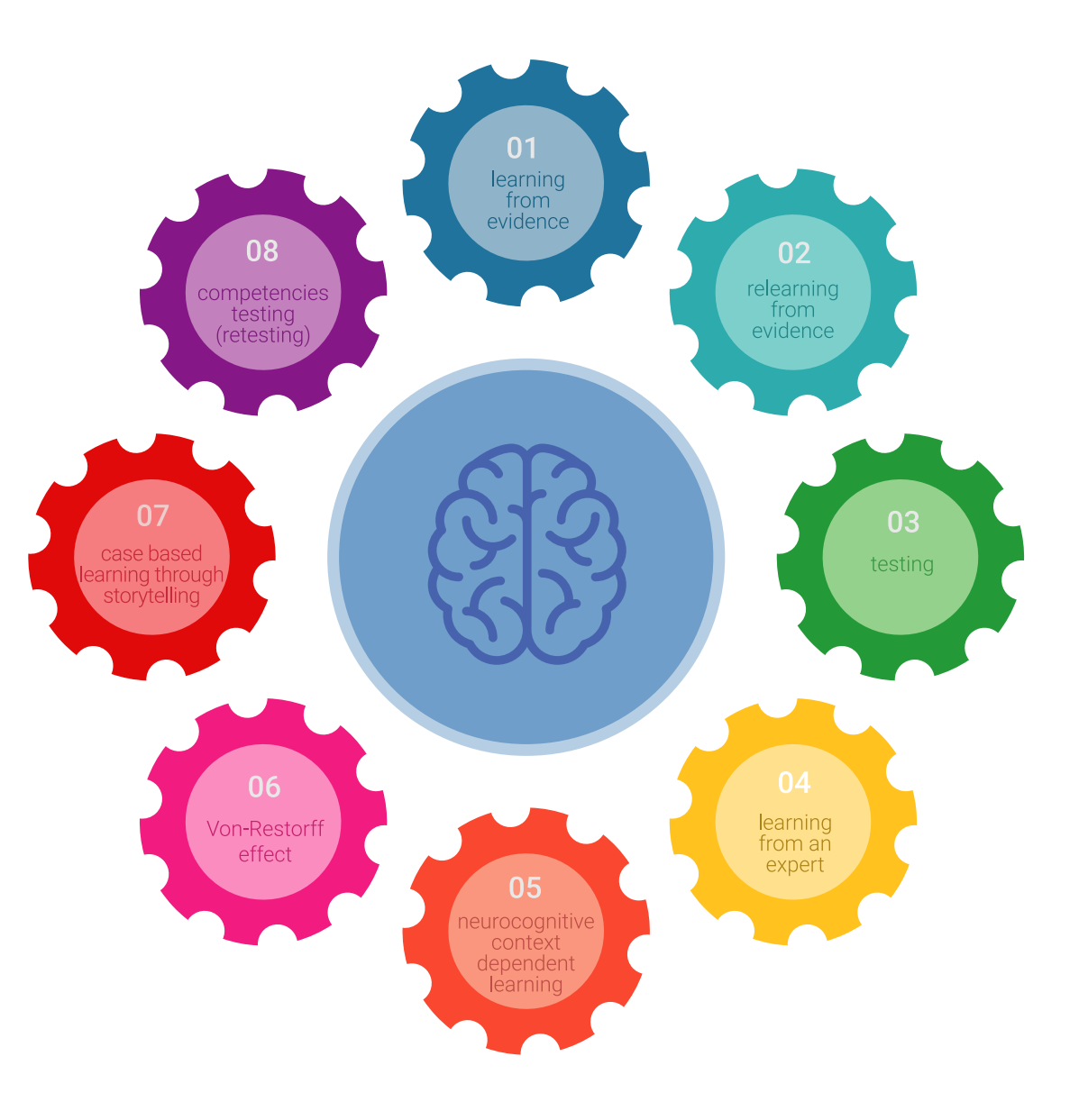

## Metodologia | 41 tech

Nel nostro programma, l'apprendimento non è un processo lineare, ma avviene in una spirale (impariamo, disimpariamo, dimentichiamo e re-impariamo). Pertanto, combiniamo ciascuno di questi elementi in modo concentrico. Questa metodologia ha formato più di 650.000 laureati con un successo senza precedenti in campi diversi come la biochimica, la genetica, la chirurgia, il diritto internazionale, le competenze manageriali, le scienze sportive, la filosofia, il diritto, l'ingegneria, il giornalismo, la storia, i mercati e gli strumenti finanziari. Tutto questo in un ambiente molto esigente, con un corpo di studenti universitari con un alto profilo socioeconomico e un'età media di 43,5 anni.

*Il Relearning ti permetterà di apprendere con meno sforzo e più performance, impegnandoti maggiormente nella tua specializzazione, sviluppando uno spirito critico, difendendo gli argomenti e contrastando le opinioni: un'equazione diretta al successo.*

Dalle ultime evidenze scientifiche nel campo delle neuroscienze, non solo sappiamo come organizzare le informazioni, le idee, le immagini e i ricordi, ma sappiamo che il luogo e il contesto in cui abbiamo imparato qualcosa è fondamentale per la nostra capacità di ricordarlo e immagazzinarlo nell'ippocampo, per conservarlo nella nostra memoria a lungo termine.

In questo modo, e in quello che si chiama Neurocognitive Context-dependent E-learning, i diversi elementi del nostro programma sono collegati al contesto in cui il partecipante sviluppa la sua pratica professionale.

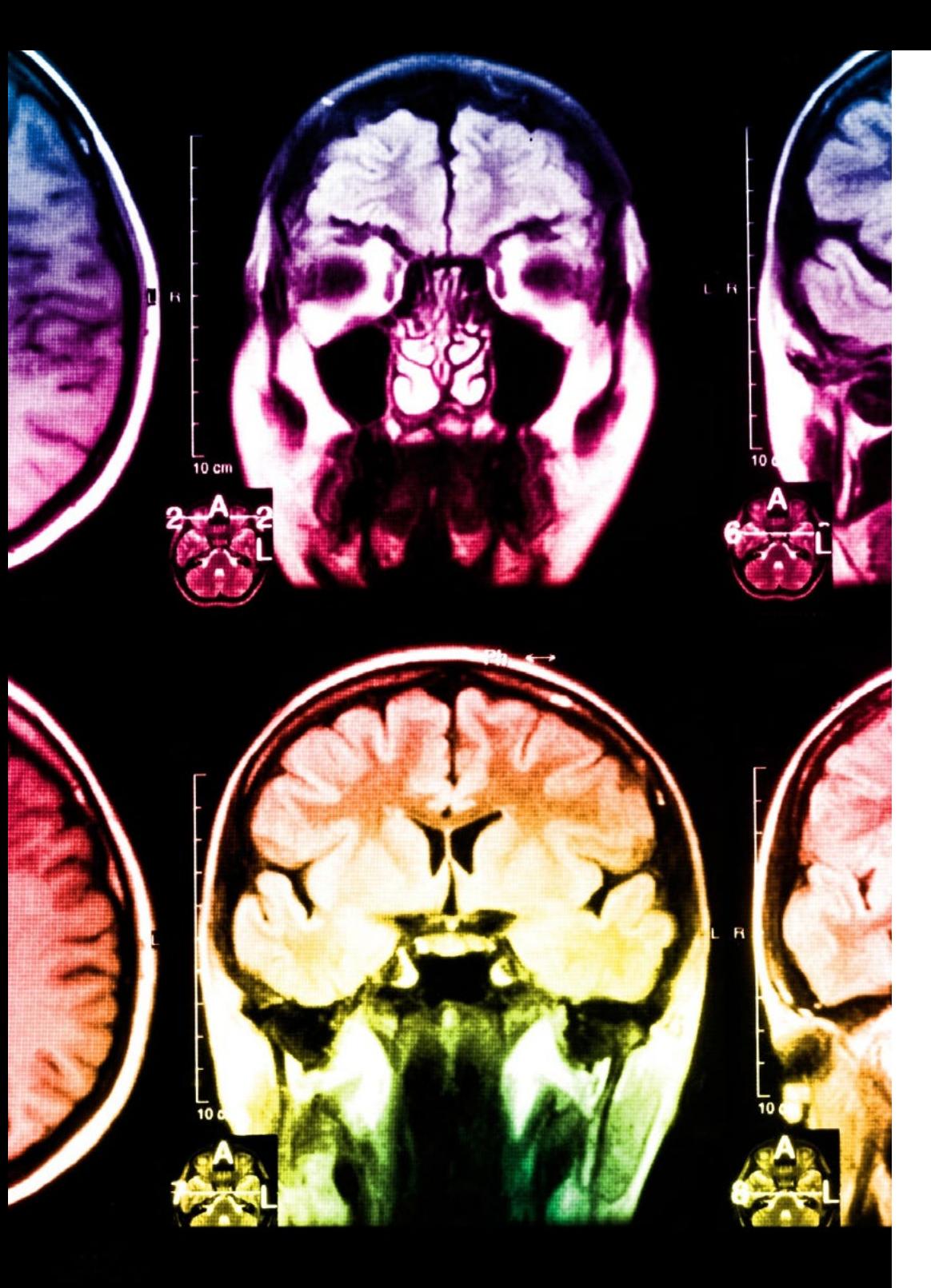

## tech 42 | Metodologia

Questo programma offre i migliori materiali didattici, preparati appositamente per i professionisti:

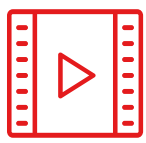

#### **Materiale di studio**

Tutti i contenuti didattici sono creati appositamente per il corso dagli specialisti che lo impartiranno, per fare in modo che lo sviluppo didattico sia davvero specifico e concreto.

**30%**

**10%**

**8%**

Questi contenuti sono poi applicati al formato audiovisivo che supporterà la modalità di lavoro online di TECH. Tutto questo, con le ultime tecniche che offrono componenti di alta qualità in ognuno dei materiali che vengono messi a disposizione dello studente.

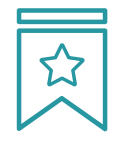

#### **Master class**

Esistono evidenze scientifiche sull'utilità dell'osservazione di esperti terzi.

Imparare da un esperto rafforza la conoscenza e la memoria, costruisce la fiducia nelle nostre future decisioni difficili.

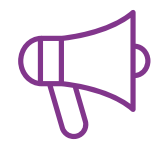

#### **Pratiche di competenze e competenze**

Svolgerai attività per sviluppare competenze e capacità specifiche in ogni area tematica. Pratiche e dinamiche per acquisire e sviluppare le competenze e le abilità che uno specialista deve sviluppare nel quadro della globalizzazione in cui viviamo.

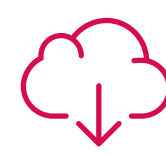

#### **Letture complementari**

Articoli recenti, documenti di consenso e linee guida internazionali, tra gli altri. Nella biblioteca virtuale di TECH potrai accedere a tutto il materiale necessario per completare la tua specializzazione.

## Metodologia | 43 tech

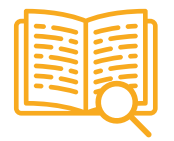

#### **Casi di Studio**

Completerai una selezione dei migliori casi di studio scelti appositamente per questo corso. Casi presentati, analizzati e monitorati dai migliori specialisti del panorama internazionale.

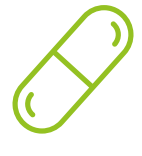

#### **Riepiloghi interattivi**

Il team di TECH presenta i contenuti in modo accattivante e dinamico in pillole multimediali che includono audio, video, immagini, diagrammi e mappe concettuali per consolidare la conoscenza.

Questo esclusivo sistema di specializzazione per la presentazione di contenuti multimediali è stato premiato da Microsoft come "Caso di successo in Europa".

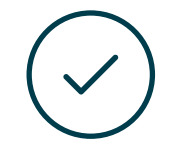

#### **Testing & Retesting**

Valutiamo e rivalutiamo periodicamente le tue conoscenze durante tutto il programma con attività ed esercizi di valutazione e autovalutazione, affinché tu possa verificare come raggiungi progressivamente i tuoi obiettivi.

**4%**

**3%**

**25%**

**20%**

## <span id="page-43-0"></span>Titolo 07

Il Master Privato in Website Management Engineering ti garantisce, oltre alla preparazione più rigorosa e aggiornata, l'accesso a una qualifica di Master Specialistico rilasciata da TECH Università Tecnologica.

Titolo | 45 tech

*Porta a termine questo programma e ricevi la tua qualifica universitaria senza spostamenti o fastidiose formalità"*

## $tech$  46 | Titolo

Questo Master Privato in Website Management Engineering possiede il programma più completo e aggiornato del mercato.

Dopo aver superato la valutazione, lo studente riceverà mediante lettera certificata\* con ricevuta di ritorno, la sua corrispondente qualifica di Master Privato rilasciata da TECH Università Tecnologica.

Il titolo rilasciato da TECH Università Tecnologica esprime la qualifica ottenuta nel Master Privato, e riunisce tutti i requisiti comunemente richiesti da borse di lavoro, concorsi e commissioni di valutazione di carriere professionali.

Titolo: Master Privato in Website Management Engineering N.º Ore Ufficiali: 1.500

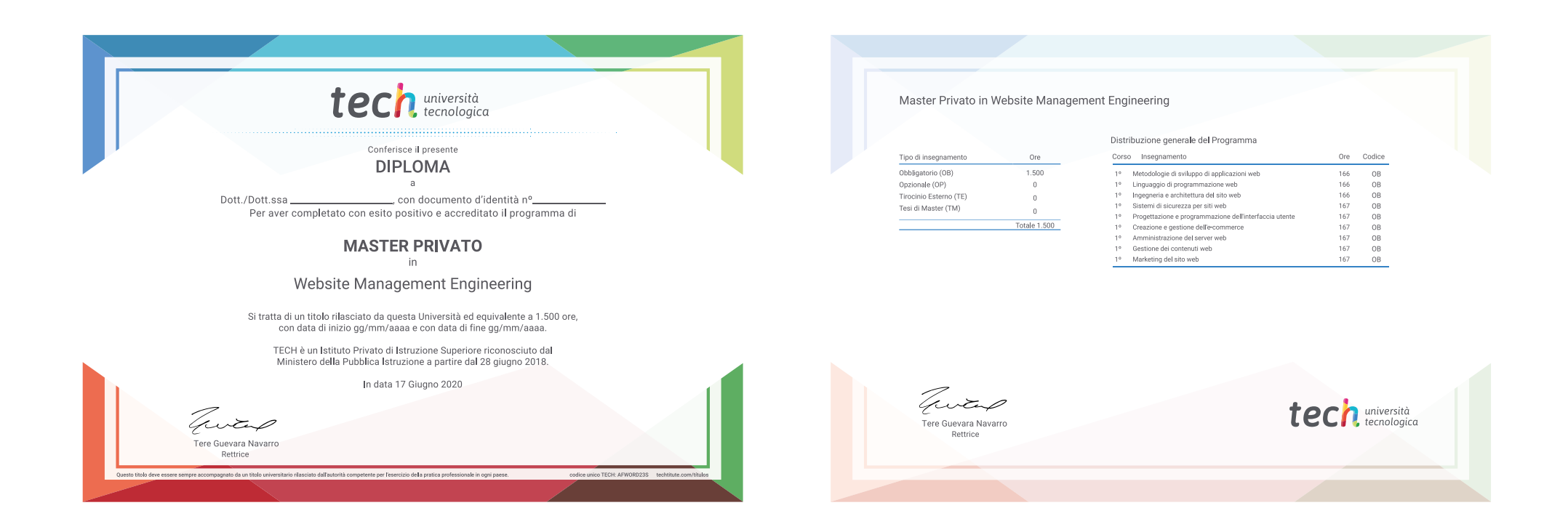

\*Se lo studente dovesse richiedere che il suo diploma cartaceo sia provvisto di Apostille dell'Aia, TECH EDUCATION effettuerà le gestioni opportune per ottenerla pagando un costo aggiuntivo.

tech università Master Privato Website Management Engineering Modalità: online Durata: 12 mesi Titolo: TECH Università Tecnologica Ore teoriche: 1.500

## Master Privato Website Management Engineering

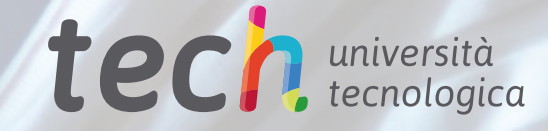